# **OUTILS D'ESTIMATION GUIDE POUR FAIRE LE BON CHOIX**

**Mai 2017**

COLLABORATION

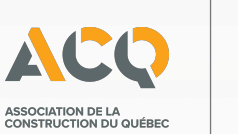

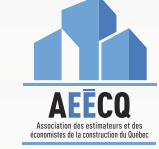

### Outils d'estimation, guide pour faire le bon choix

Par SEAN BOYER, ing., AECCQ

Préparé en collaboration et publié par:

L'Association de la construction du Québec 9200, boul. Métropolitain Est Montréal (Québec) H1K 4L2

#### Et

L'Association des estimateurs et des économistes de la construction du Québec 8615, rue Lafrenaie Montréal (Québec) H1P 2B6

Première publication : mai 2017

Dépôt légal – Bibliothèque et Archives nationales du Québec, 2017 Dépôt légal – Bibliothèque et Archives Canada, 2017

ISBN 978-2-921964-27-2 (relié) ISBN 978-2-921964-28-9 (PDF) ISBN 978-2-921964-29-6 (HTML)

**Copyright 2017 -** Tous droits réservés, y compris les droits internationaux et les droits électroniques. Les titulaires des droits d'auteur du document sont l'Association de la construction du Québec, 9200, boul. Métropolitain Est, Montréal, QC H1K 4L2 et l'Association des estimateurs et des économistes de la construction du Québec, 8615, rue Lafrenaie, Montréal, QC H1P 2B6.

Il est interdit de reproduire ce document, en tout ou en partie, sans la permission de l'éditeur. En outre, il est interdit de reproduire ce document, de l'enregistrer dans un système de gestion de l'information ou de le copier, en tout ou en partie, par photocopie mécanique ou en employant un quelconque procédé, moyen ou mécanisme connu à ce jour ou inventé dans le futur, sans la permission de l'éditeur.

#### EN COLLABORATION

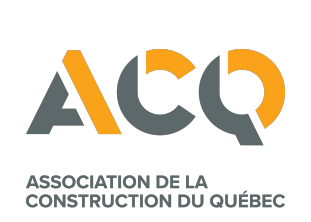

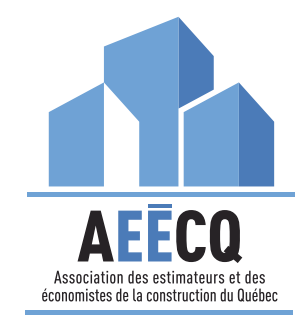

### OUTILS D'ESTIMATION

# TABLE DES MATIÈRES

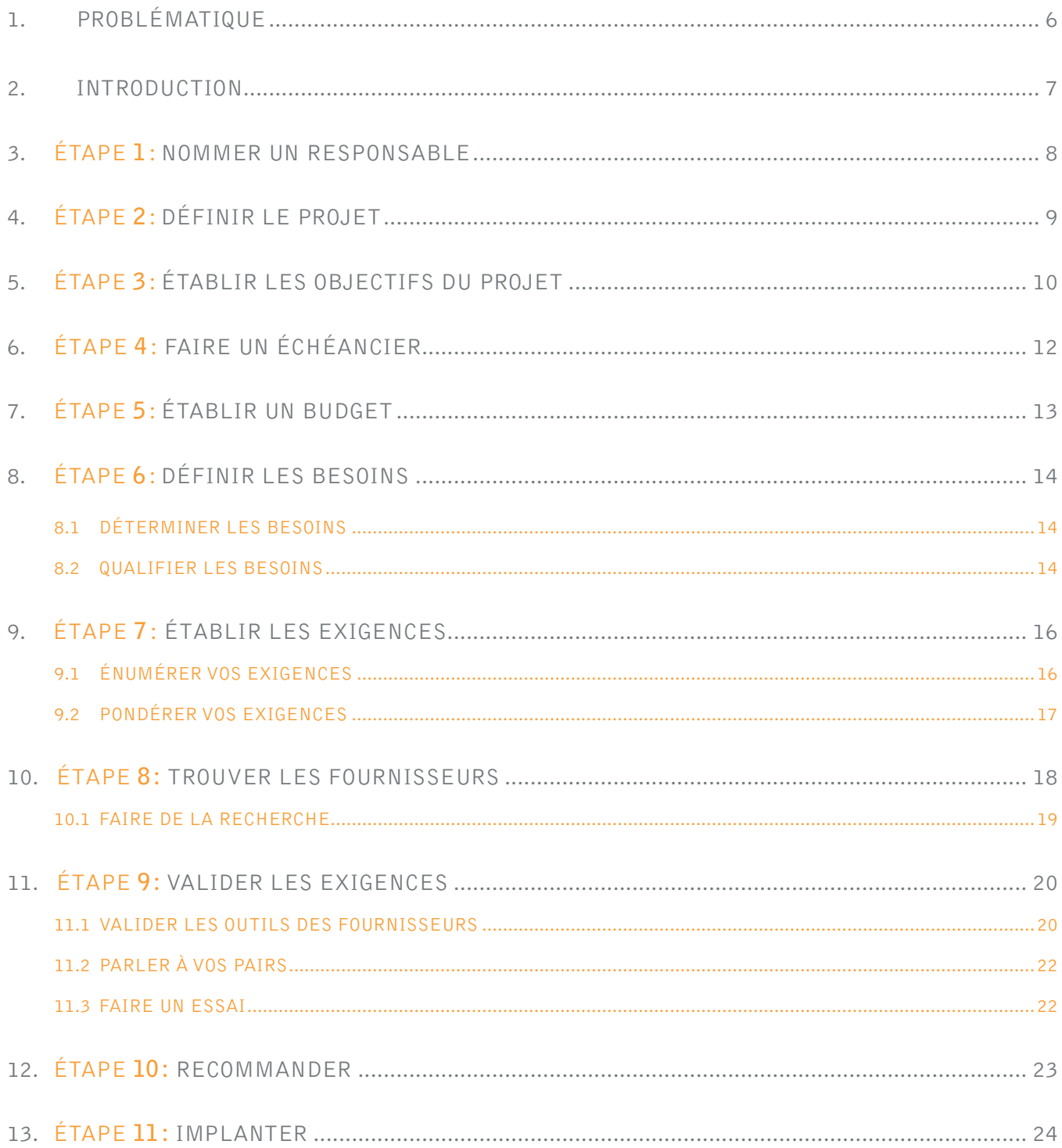

### OUTILS D'ESTIMATION

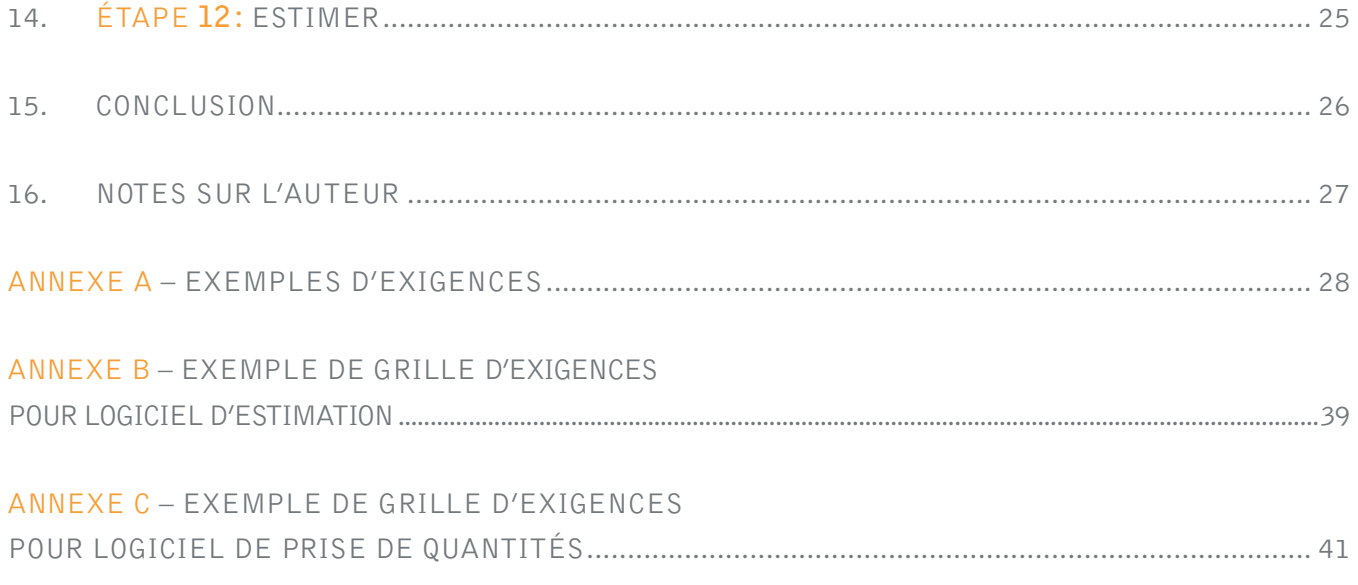

# **1. PROBLÉMATIQUE**

Les outils informatiques dans le monde de la construction sont nombreux. Nous avons vu au fil des ans apparaître une multitude d'outils, de complexité et de prix très variables. Les nouvelles tendances de prise de quantités informatiques, les plans en PDF ou les modèles 3D rendent la sélection d'outils de plus en plus complexe pour les entreprises.

Dans un marché des plus compétitifs, l'investissement dans de bons outils est crucial pour la réussite et la profitabilité des entreprises. Même les établissements d'enseignement n'arrivent plus à se positionner sur les outils à choisir pour former les futurs intervenants de l'industrie de la construction.

Ce sont pour ces raisons que l'AEÉCQ et l'ACQ ont décidé de publier ce guide, afin de conseiller les entreprises œuvrant dans l'industrie de la construction au Québec dans leur processus de sélection d'outils informatiques pour l'estimation.

Le but de ce guide n'est pas de convaincre les entrepreneurs qu'il est important d'informatiser leur service d'estimation, mais plutôt d'être un outil d'accompagnement pour ceux qui ont pris la décision d'informatiser leur service d'estimation ou pour ceux qui veulent remplacer ou améliorer leurs outils existants.

# **2. INTRODUCTION**

Les années du papier, de la table numérique et du tableur informatique sont du passé. Les jeunes estimateurs proviennent de la génération Y (ou milléniaux) et les nouveaux et futurs seront de la génération Z (igénération). Cellulaire, tablettes, Internet, jeux vidéo dans leurs mains dès la naissance, ils s'attendent à travailler avec des outils informatiques. L'ère de pierre est loin derrière nous. Si vous voulez attirer de nouveaux employés, vous devrez leur présenter des conditions gagnantes, et les outils informatiques sont maintenant un enjeu à considérer.

Que nous le voulions ou non, le monde des affaires change; le travail à distance, les horaires de travail flexibles, la conciliation travail-famille, etc. sont des réalités du monde du travail actuel. Les entreprises qui ne s'adaptent pas à ces changements sont vouées à l'échec. Les bons outils informatiques permettent aux employés d'effectuer leur travail plus efficacement et améliorent leur productivité, peu importe leur emplacement.

Les projets sont de plus en plus complexes, les modes contractuelles diffèrent de plus en plus. Que vous travailliez sur des projets dits traditionnels (forfaitaires), de gérances, de conception-construction ou de partenariat publicprivé, vos outils doivent être flexibles. Ils doivent s'adapter selon les types de projets et selon les types de soumissions. Un simple tableur (Excel) ne répond plus aux changements du secteur de la construction.

Comme vos chargés de projets utilisent des outils puissants pour préparer leurs échéanciers, et tel que vos menuisiers qui sont passés du marteau à la cloueuse à piles en passant par la cloueuse à air, votre service d'estimation doit se projeter dans les temps modernes. Vous devez arrêter de voir le service d'estimation comme une dépense, mais plutôt comme un investissement pour lequel vous aurez un retour sur votre argent.

Pour mieux vous aider avec votre migration, nous avons développé un système en 12 étapes afin de vous permettre une implantation efficace de vos outils en estimation :

- 1. Nommer un responsable
- 2. Définir le projet
- 3. Établir les objectifs du projet
- 4. Faire un échéancier
- 5. Établir un budget
- 6. Définir les besoins
- 7. Établir les exigences
- 8. Trouver les fournisseurs
- 9. Valider les exigences
- 10. Recommander
- 11. Implanter
- 12. Estimer

Nous expliquons en détail chacune des étapes dans ce document afin que votre implantation ou amélioration soit un succès.

# **3. ÉTAPE 1: NOMMER UN RESPONSABLE**

La première étape est la plus importante, et pourra faire échouer votre projet si un mauvais choix y est fait. Il faut nommer un ou des responsables. Commencez par joindre à votre projet quelqu'un de la direction qui pourra s'assurer que le projet recevra les budgets appropriés et le sérieux requis. Ensuite, nommez un responsable de projet qui veillera à tous les détails du projet du début à la fin. Finalement, demandez l'aide d'utilisateurs qui pourront déterminer leurs besoins et apporter leurs idées pour l'amélioration du processus. Attention à cette dernière étape, car choisir le vieux grincheux du service qui n'aime pas le changement, mais qui est une sommité en estimation ou le jeune coq qui pousse sur le vieux, mais qui ne maîtrise pas l'estimation ne sont pas les meilleurs choix. Laisser le tout dans les mains d'un seul individu n'est pas nécessairement une sage décision non plus, qu'on aime l'idée ou non, un petit comité améliore l'impartialité.

Si les nouveaux outils doivent interagir avec ceux d'autres services: gestion de projets, comptabilité, etc., assurezvous que l'équipe du projet intègre un membre de chacun des services concernés.

Évidemment, si votre compagnie a un service des technologies de l'information, vous devez inclure un membre de ce service dans votre processus. Si vous travaillez plutôt avec un consultant externe pour vos TI, il serait préférable de l'inclure ou de le consulter. Votre fournisseur informatique ou un membre de votre service de TI est un allié crucial dans votre processus. Il pourra vous guider sur le processus d'implantation et les coûts indirects. Il pourra vous conseiller sur les éléments techniques que les vendeurs de logiciels évitent souvent de mentionner.

Regardez au sein de l'entreprise si d'autres individus pourraient être utiles dans le processus. Un comptable qui a participé à l'implantation des outils comptables pourra partager son expérience et être un allié important pour celui qui est responsable du projet.

# **4. ÉTAPE 2: DÉFINIR LE PROJET**

Une fois l'équipe en place, une bonne deuxième étape est de définir le projet. Vous êtes peut-être un peu perplexe à propos de cette deuxième étape? Mais le projet est-il vraiment connu? Tous les choix qui seront faits pendant la réalisation de ce projet devront l'être en fonction de la façon dont ils permettent d'atteindre les objectifs du projet. Il faut donc définir clairement le projet.

Définir le projet ou les projets, c'est tout simplement de répondre à la question «que voulons-nous faire en estimation?» La réponse doit être simple et claire. Voici quelques exemples de projets pour des services d'estimation en construction :

- Informatiser l'estimation
- Remplacer le logiciel d'estimation actuel
- Mettre à jour les systèmes actuels
- Acheter un nouveau module pour le logiciel actuel
- Informatiser le métré (prise de quantités)
- Remplacer le système d'invitation à soumissionner
- Modifier/améliorer la base de données actuelle du logiciel d'estimation
- Intégrer la prise de quantités en 3D (projets BIM)
- Implanter un système de statistiques des données en estimation.

Il ne faut pas être trop ambitieux. C'est une bonne idée de vouloir passer du papier au BIM, mais cela ne se fait pas aussi facilement qu'on pourrait le croire. Il y a des étapes à passer dans tout, incluant l'estimation.

Définir le projet ou les projets, c'est tout simplement de répondre à la question « que voulons-nous faire en estimation ?»

# **5. ÉTAPE 3: ÉTABLIR LES OBJECTIFS DU PROJET**

Une fois le projet déterminé, vous devez donner des objectifs à votre projet. L'établissement des objectifs ne doit pas être pris à la légère. Trop souvent, les objectifs ne sont pas clairs, ni réalistes ou démesurés. Ces objectifs permettront de guider l'équipe dans ses prises de décision et de justifier les dépenses du projet, surtout s'il y a des décisions difficiles à prendre à un moment donné du processus.

Nous allons vous introduire à un outil simple d'établissement d'objectifs, reconnu internationalement et utilisé par plusieurs. Votre objectif doit être SMART: spécifique, mesurable, atteignable, réaliste et temporel.

### SPÉCIFIQUE

Un objectif spécifique doit être en lien direct avec le travail de la personne ou de l'équipe responsable de le réaliser. Un objectif doit également être qualifié de simple. Il doit être simple à comprendre, clair, précis et compréhensible par la personne ou par l'équipe pour que celle-ci soit efficace. Un objectif trop complexe ralentira le processus. De plus, il doit être compréhensible également par la majorité du personnel pour qu'il ait une légitimité au sein de l'entreprise.

#### MESURABLE

Un objectif mesurable doit être quantifié ou qualifié. Il faut établir des critères concrets pour mesurer les progrès accomplis. Pour réaliser un objectif, la définition d'un seuil est nécessaire afin de savoir quel est le niveau à atteindre, la valeur de la mesure à rencontrer. Lorsque vous mesurez le progrès du projet, vous restez sur la bonne voie, atteignez vos dates cibles, et vous vivrez une expérience de joie, de réussite, qui vous poussera à poursuivre l'effort nécessaire pour atteindre votre objectif.

### ATTEIGNABLE

Si vous voulez que l'objectif soit plus facilement accepté par chacun des intervenants, il doit être atteignable. Il doit donc être raisonnable, favorisant ainsi l'adhésion des participants. Certains ouvrages parlent aussi d'objectifs acceptables et ambitieux, donc suffisamment grands et ambitieux pour qu'ils représentent un défi et qu'ils soient motivants.

### RÉALISTE

Autant que cela puisse sembler évident, un objectif doit être réaliste. Il doit avoir le niveau de réalisme pour lequel le défi motivera le plus grand nombre de participants et évitera au mieux l'abandon de certains participants au fur et à mesure de la progression de l'objectif.

#### TEMPOREL

Et finalement, l'objectif doit être délimité dans le temps, soit temporellement défini. Il faut donc donner à l'objectif une date butoir. Certains établissent des dates intermédiaires, cependant, nous croyons qu'il est préférable de se

### OUTILS D'ESTIMATION

limiter à une seule date. L'objectif doit donc être clairement défini dans le temps par des termes précis comme « d'ici 6 mois », ou « à la fin du deuxième trimestre » et non pas par des termes flous comme «le plus rapidement possible».

Dès le moment où vous avez défini et écrit votre objectif, testez-le pour vous assurer qu'il répond aux cinq critères SMART. S'il répond à chacun des critères, il y a de bonnes chances que votre objectif de projet en soit un bon.

Pour vous aider un peu, voici un exemple d'un objectif SMART:

«Implanter et utiliser un logiciel de prise de quantités pour l'ensemble du service d'estimation d'ici la fin de l'année fiscale de l'entreprise.»

Il faut comprendre que cet objectif n'est possiblement pas applicable pour toutes les entreprises. Un objectif qui est SMART pour une ne sera pas nécessairement SMART pour une autre. Vous devez trouver vos propres objectifs SMART.

Évitez les objectifs irréalistes tels qu'accroître le nombre de projets obtenus ou augmenter le volume de soumissions. Les outils informatiques ne vous aideront pas à réaliser ces objectifs. Il y une différence importante entre l'amélioration d'un processus et les objectifs d'entreprise.

Vous avez maintenant un projet défini et un objectif SMART pour ce projet. Passons maintenant aux prochaines étapes.

# **6. ÉTAPE 4: FAIRE UN ÉCHÉANCIER**

À l'étape précédente, vous avez établi une date cible pour la fin de votre projet. L'étape suivante consiste à créer un calendrier de projet qui décrit toutes les activités principales et leurs sous-tâches.

Tout comme un projet de construction, vous devriez considérer les diverses dépendances de chaque activité et les besoins en ressources. Assurez-vous d'attribuer un responsable à chaque activité et même à chaque tâche. Le calendrier du projet lui-même peut être aussi simple qu'une feuille de calcul Excel comprenant les différentes tâches et le nom de la personne responsable de chacune d'elles, les dates, le statut et les notes. Le gestionnaire de projet plus ambitieux pourrait utiliser le logiciel de gestion de projet existant de l'entreprise pour gérer le projet.

Nous vous avons facilité la tâche. Commencez par reproduire les 12 étapes de ce guide pour l'élaboration de votre échéancier. Par la suite, il vous restera à développer certaines de ces étapes en tâches ou en activités et à assigner un délai à chacune. Voici un exemple d'échéancier.

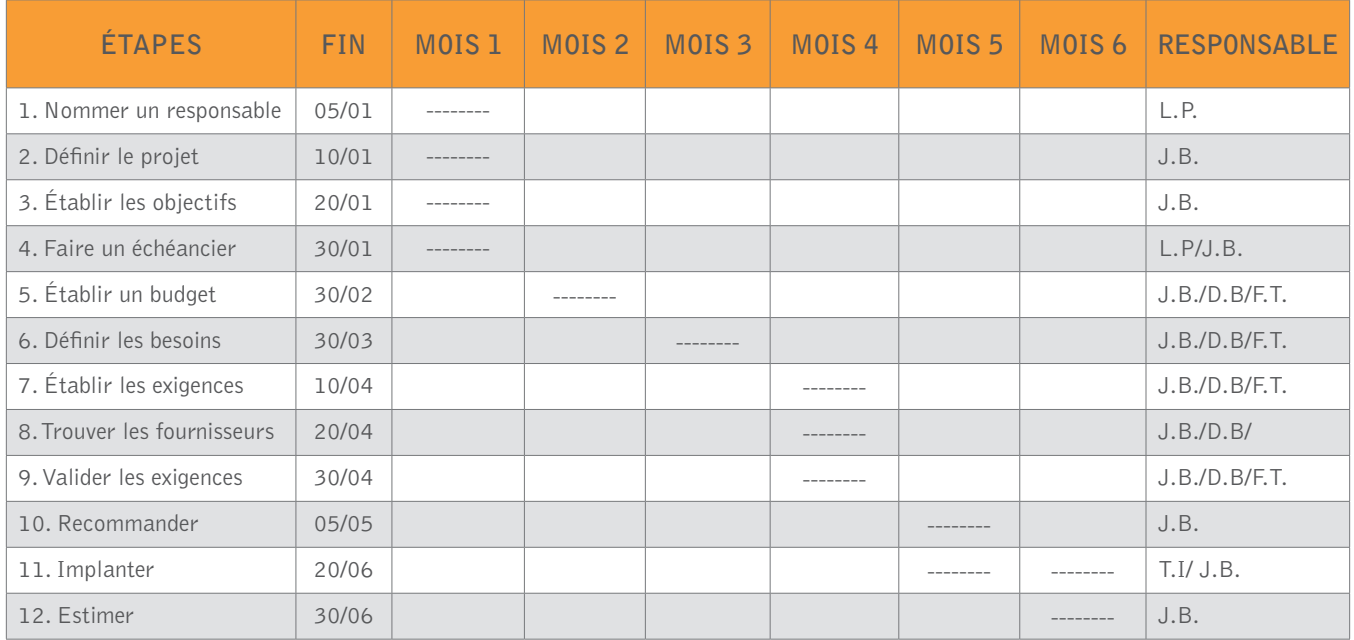

L'échéancier permettra aussi aux différents intervenants de l'entreprise de comprendre le temps et l'énergie requis pour l'accomplissement du projet.

# **7. ÉTAPE 5: ÉTABLIR UN BUDGET**

Vous travaillez dans l'industrie de la construction. Vous savez mieux que quiconque que le budget d'un projet est un élément crucial au succès de ce dernier. Ne soyez pas un cordonnier mal chaussé. Il n'y'a rien de pire que d'investir du temps et de l'argent et d'arriver à la fin d'un processus pour se faire dire que tout est refusé, car la compagnie n'a pas les fonds.

Ne faites pas la même erreur que plusieurs font. Le vendeur de logiciels vous informe que ça ne vous coûtera pas trop cher. Le problème avec le vendeur, c'est qu'il pense uniquement aux produits qu'il vous vend, incluant le coût des licences, du soutien technique et de la formation. Les coûts du projet comprennent plusieurs autres éléments.

Nous allons utiliser des termes qui vous sont possiblement familiers: il y a les frais directs et les frais indirects. Le coût des logiciels est une partie seulement des coûts directs d'acquisition. Il est possible que le logiciel requière du

matériel informatique plus performant, des serveurs, des réseaux, des écrans supplémentaires. Ensuite, il y a les coûts indirects tels que l'apprentissage du personnel en dehors des formations, les pertes de temps durant la période d'apprentissage, la simulation d'estimation avec le nouveau logiciel, etc.

Nous avons vu les postes de travail des estimateurs changer au fil des ans passant de la grande table à plan incliné à la table numérique accompagnée de l'écran d'ordinateur. Les estimateurs d'aujourd'hui ont abandonné les tables à plan pour des postes de travail comprenant uniquement deux écrans et il y a une tendance actuelle de migrer vers trois écrans pour ceux qui utilisent plusieurs logiciels performants. Ceci a un impact direct sur le coût du matériel afin d'avoir des cartes graphiques et des mémoires vives suffisantes, sans oublier les tendances pour des chaises, claviers et souris plus ergonomiques.

Votre budget doit inclure les coûts directs et n'hésitez pas à mentionner à vos patrons qu'il y a des coûts indirects. Idéalement, demandez une autorisation écrite pour aller de l'avant avec le projet… Et si les coûts changent durant le processus, assurez-vous d'informer la direction et d'obtenir les autorisations nécessaires avant d'aller plus loin.

#### **Exemples de coûts directs et indirects:**

- Acquisition des logiciels
- Acquisition du matériel informatique (ordinateurs, écrans, serveurs, réseaux, hébergement, câblage, postes de travail, étuis de transport, etc.)
- Formation du fournisseur
- Support du fournisseur
- Salaire des employés pour le projet et la formation
- Mise à jour annuelle des logiciels
- Apprentissage du personnel (en dehors des formations formelles)
- Pertes de productivité pendant les formations.

# **8. ÉTAPE 6: DÉFINIR LES BESOINS**

Autant que cela puisse sembler évident, la plus grande majorité des compagnies ignorent cette étape cruciale et commencent par la recherche d'outils plutôt que de prendre le temps de bien définir les besoins de leur entreprise. Cela se compare un peu à aller magasiner une voiture sans se renseigner avant ou encore pire, sans même savoir ce dont on a besoin. Les besoins varient d'une entreprise à une autre, selon le secteur, la taille et le type de projets soumissionnés.

«Est-ce que vous vous présentez chez le concessionnaire sans connaître votre budget et vos besoins?»

### 8.1 DÉTERMINER LES BESOINS

Quels sont vos besoins ? Est-ce que vos estimateurs travaillent encore à l'aide de papier et de calculatrice ? Ou bien, sont-ils sur un tableur Excel et une table numérisante ?

La définition des besoins peut tout simplement être de trouver des solutions à des problèmes existants, ou elle peut aussi permettre d'établir de nouveaux besoins. L'analyse des besoins est donc un bon moment pour se poser des questions un petit peu plus existentielles. Parle-t-on d'une question de rattrapage par rapport à vos compétiteurs ou voulez-vous être un leader dans l'industrie ? Selon vos réponses, vos besoins ne seront pas les mêmes.

Cette étape est importante et vous devez définir vos besoins avant de déterminer vos exigences. La définition du besoin peut être compliquée, car le besoin peut être exprimé ou non exprimé par l'utilisateur. Une partie du besoin peut ne pas être exprimée par l'utilisateur, car il la juge implicite.

Le besoin peut être exprimé de la manière suivante : « je voudrais trouver un moyen facile et rapide pour faire de la prise de quantités à partir de plans». Ceci est le besoin exprimé. Mais de manière implicite, l'utilisateur pense aussi «en m'assurant que rien n'est oublié…». On parle ici de besoin non exprimé. Il y a donc des éléments facilement identifiables comme besoins, mais d'autres qu'on tient pour acquis quotidiennement. Cette étape d'analyse demande donc une étude un peu plus approfondie de notre processus et de nos méthodes de travail afin de bien cerner tous nos besoins.

### 8.2 QUALIFIER LES BESOINS

Les besoins doivent être normalement qualifiés afin qu'il n'y ait pas d'ambiguïté. La notion de «facile» est sujette à interprétation d'un utilisateur à un autre. Pour un, il est facile de mesurer une quantité avec une règle à partir d'un plan imprimé sur papier. Pour un autre, cela veut dire qu'il est facile de mesurer une quantité sur un plan électronique à partir d'un outil informatique. Dans cet exemple, nous pouvons conclure que le terme « facile » n'est pas assez clair, il doit donc être qualifié. On va donc dire que la fonction « facile » devra être qualifiée en ajoutant « à partir d'un logiciel de prise de quantités ».

Si l'analyse du besoin est bien réalisée, elle laisse un grand champ de possibilités pour couvrir le besoin, l'ensemble des solutions possible sera listé, et les produits proposés couvriront le besoin.

Donc, si votre objectif est de « Implanter et utiliser un logiciel de prise de quantités pour l'ensemble du service d'estimation d'ici la fin de l'année fiscale de l'entreprise», votre besoin sera relativement simple et facilement identifiable. Plus un objectif de projet sera large et complexe, plus les besoins seront nombreux.

Revenons à notre exemple, « je voudrais trouver un moyen facile et rapide à partir d'un logiciel pour faire de la prise de quantités à partir de plans». Vous avez ici un besoin exprimé, mais il y a aussi un volet non exprimé. Quel est le format des plans: papier, PDF, CAD, JPG? C'est évident, vous direz, mais si la réponse est tous, vous vous trouvez donc avec plusieurs besoins.

Nous pouvons en rajouter à ces besoins non exprimés: aimeriez-vous surligner votre métré sur les plans numériques, imprimer le métré, extraire des listes de quantités du métré, etc.? Si vous n'avez jamais travaillé avec un logiciel de prise de quantités, plusieurs besoins non exprimés risquent d'être oubliés dans le processus. Si les besoins exprimés et non exprimés sont mal définis, vous risquez de revenir à cette étape après avoir rencontré quelques fournisseurs.

Le ou les besoins doivent bien sûr vous aider à atteindre l'objectif du projet. Il arrive que d'autres besoins soient déterminés, mais ils doivent être mis de côté pour le futur. Vous devez vous en tenir à votre objectif de projet!

# **9. ÉTAPE 7: ÉTABLIR LES EXIGENCES**

### 9.1 ÉNUMÉRER VOS EXIGENCES

Maintenant que vous avez défini vos besoins, vous pouvez établir les exigences qui vous permettront de répondre à vos besoins. Attention, trop souvent les gens établissent des fonctions et non des exigences. Ceci vient souvent de l'influence d'analyser des logiciels avant même de définir ses besoins ou ses exigences. Pensez à un devis de performance. Vous ne voulez pas être influencé par un fournisseur, donc vos devez établir vos exigences.

La fonction, c'est la réponse en programmation, la commande, le bouton,

«Établir les exigences qui permettent de répondre à vos besoins.»

ou l'expérience utilisateur, que le fabricant de logiciels a mis en place pour répondre à votre ou vos exigences. L'exigence, c'est ce qui vous permettra de répondre à vos besoins. Comme les besoins sont les vôtres, il faut donc comprendre que les exigences aussi seront les vôtres, et les fonctions seront propres aux fournisseurs.

Par exemple, l'enregistrement de fichiers est une exigence. Elle répond au besoin d'archiver les dossiers. Elle peut sembler évidente, au point même où plusieurs ne l'établissent même pas comme une exigence lors de leurs séances de travail. On prend certaines exigences, telles que la sauvegarde, la copie de fichiers et l'impression comme allant de soi. Mais vous devez vous poser la question, lors d'une fermeture de soumission, s'il y a une panne électrique ou un serveur qui redémarre, voulez-vous vraiment perdre les derniers changements que vous avez faits dans le système ?

C'est la raison pour laquelle une des exigences recherchées par les grandes entreprises pour les outils d'estimation est l'enregistrement automatique des fichiers après leur création. Il n'y a donc aucune fonction de sauvegarde sur les logiciels d'estimation qu'elles utilisent, la sauvegarde se fait en temps réel. En cas de panne ou de bris d'équipement, les utilisateurs ne perdent que la dernière action avant d'avoir appuyé sur la touche «retour». Côté sécurité, voilà une exigence incontournable, mais oubliée par plusieurs analystes. Mais cela démontre aussi qu'il faut essayer d'être le plus précis possible lors de l'énumération de ses exigences: il y a un monde de différence entre exiger l'enregistrement de fichiers et exiger l'enregistrement automatique des fichiers!

La spécification des exigences implique plus que l'écriture sur papier des caractéristiques choisies dans le matériel de vente des fournisseurs de logiciels. Les exigences sont vos exigences, et elles devraient refléter ce que le produit doit faire pour accomplir le processus d'estimation que vous souhaitez. On parle ici de vos exigences, et non des caractéristiques des logiciels des fournisseurs. La définition des besoins devrait se retrouver parmi les résultats attendus de votre processus de conception ou de la phase de refonte d'un programme de mise en œuvre du processus.

### 9.2 PONDÉRER VOS EXIGENCES

Après avoir dressé la liste de toutes vos exigences, vous devez aussi les classer sous différentes catégories, soit les exigences essentielles, celles qui sont importantes et celles qui sont souhaitables. Il y a une différence importante entre les «must have» et les «nice to have». Être trop sévère pourrait éliminer certains fournisseurs et faire grimper les coûts. Mais ne pas être assez sévère pourrait aussi vous faire regretter votre achat en acceptant un produit qui ne répond pas à vos exigences.

Il existe plusieurs façons de savoir ce qui est important pour la compagnie ou non. Une des méthodes est de demander à chacun des évaluateurs d'attribuer une note d'importance à chacune des exigences. Lorsque tous ont complété leur évaluation, vous pouvez faire la moyenne de chacun des évaluateurs pour obtenir l'importance pour chacun des critères de vos exigences, tel qu'indiqué dans le tableau suivant.

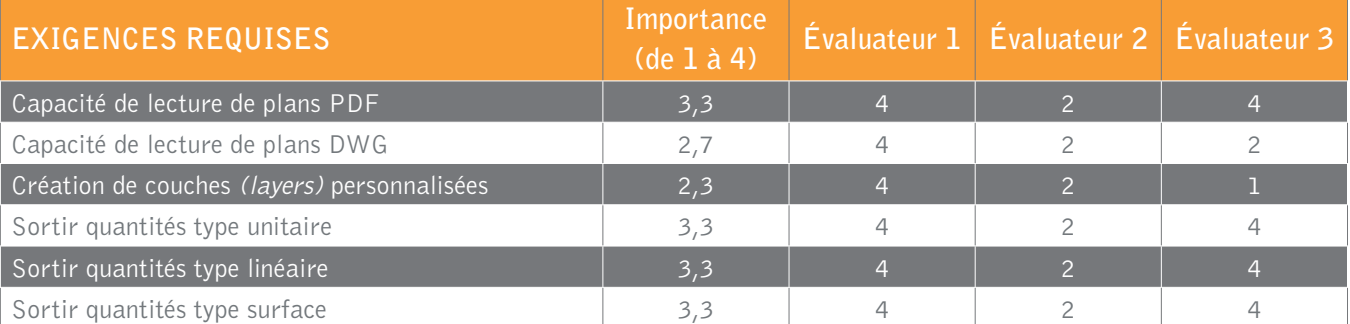

#### Exemple grille d'évaluation de logiciels de prise de quantités

Dans cet exemple, les évaluateurs devaient attribuer une note de 1 à 4 pour chacun des critères. Idéalement, évitez le choix d'une évaluation impaire (par exemple 1 à 5). Une évaluation paire oblige l'évaluateur à trancher pour ou contre et à éviter les évaluations indécises. Dans ce petit exemple, nous pouvons rapidement constater quelles sont les exigences jugées importantes par l'équipe et celles qui sont moins importantes.

Une autre façon d'évaluer les exigences, c'est de les catégoriser selon l'échelle suivante : essentiel (E), important (I) et souhaitable (S). Ainsi, vous serez en mesure de choisir entre plusieurs solutions aux fonctionnalités inégales.

L'auteur a aussi utilisé dans le passé la méthode de la grille analytique, qui est un outil très performant, mais qui demande beaucoup de rigueur. Plusieurs méthodes de pondérations existent. Il suffit de trouver celle qui convient le mieux à votre entreprise.

# **10. ÉTAPE 8: TROUVER LES FOURNISSEURS**

La curiosité de l'être humain fait souvent en sorte que la première étape effectuée est la recherche de fournisseurs sur Internet ou de donner en référence les coordonnées d'un fournisseur qui a présenté un outil d'estimation. Il ne faut pas que la recherche de fournisseurs soit la première étape d'un projet, mais il est souvent l'élément déclencheur du processus d'implantations d'outils dans le service d'estimation.

Avant de commencer la recherche de fournisseurs, votre organisation doit déterminer son appétit pour le risque. Les facteurs à considérer doivent inclure votre fournisseur actuel et la capacité d'intégrer les produits de plusieurs fournisseurs par rapport à une gamme de produits d'un fournisseur unique. Peu importe ce que le vendeur ou les vendeurs vous disent, « un peu d'assemblage est toujours nécessaire ». Même les logiciels qui sortent de la boîte prêts à être utilisés requièrent toujours un minimum d'assemblage (préparation). L'étendue de cet assemblage est l'endroit où les risques doivent être évalués. L'industrie se dirige vers une tendance d'adoption de solutions ponctuelles qui font en sorte que les logiciels sont très performants, mais ils ne font pas tout. Et ceux qui prétendent tout faire ne le font pas aussi bien que les solutions ponctuelles.

La recherche de fournisseurs se fait principalement aujourd'hui via Internet. Oui, vous pouvez rencontrer des fournisseurs lors de congrès ou de conférences, mais trop souvent, il s'agit seulement de fournisseurs locaux, de ceux qui ont été invités ou qui ont accepté d'être présents. Il y a aussi des publicités dans les revues spécialisées de l'industrie de la construction et les associations. Aussi, n'oubliez pas les établissements d'enseignement locaux, cégeps et universités. Parlez avec d'anciens étudiants ou des professeurs actuels. Ils pourront vous parler de ce qu'ils utilisent ou ont utilisé, peut-être même vous aider un peu avec

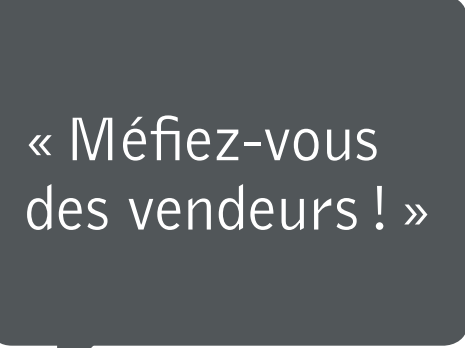

les exigences. Comme déjà mentionné, il y a de nombreux logiciels dans l'industrie, il faut pousser les recherches un peu plus loin que les limites de notre province.

Petit conseil d'ami! Méfiez-vous des vendeurs! Il m'est déjà arrivé de me faire dire par un vendeur d'autos que le véhicule que je voulais acheter ne répondait pas à mes besoins. Je suis sorti assez rapidement de chez ce concessionnaire, me demandant comment quelqu'un qui ne me connaît pas pouvait réellement connaître mes besoins?

Malheureusement, l'industrie du logiciel d'estimation est remplie de toutes sortes d'individus. Des représentants qui veulent vous vendre un outil qui ne répond pas à vos besoins, d'autres qui critiquent ouvertement leurs compétiteurs, et de grosses compagnies pour qui vous n'êtes qu'une goutte dans l'océan. Il faut donc se méfier de ces gens et se préparer à les rencontrer. Pourquoi vous payer une voiture luxueuse quand la compacte répond à vos besoins ? Faire affaire avec le plus important vendeur du marché local n'est pas toujours la meilleure chose. Tout dépend de vos besoins et de votre objectif! Si vous suivez ce guide, vous serez prêt à rencontrer les fournisseurs et pourrez poser les bonnes questions!

### 10.1 FAIRE DE LA RECHERCHE

À cette étape, il faudrait possiblement lire «faites vos propres recherches». En d'autres mots, la quantité d'énergie et d'efforts que vous mettez dans cette étape aura un impact direct sur la qualité de votre décision concernant le produit. Il n'y a aucun substitut à la recherche pratique. Cela ne veut pas dire que vous devez prohiber l'aide de votre service de technologies de l'information ou de votre consultant externe. S'ils facturent leurs services à l'heure, ils risquent d'étirer leur travail un peu. Au contraire, s'ils ont un contrat fixe, ils ne mettront pas nécessairement l'effort requis, ce qui pourrait avoir un impact sur l'inclusion (ou l'exclusion) de divers fournisseurs ou produits.

Donc, faites vos propres recherches! Vous pouvez trouver des produits ou des fournisseurs qui ne seront pas repêchés à travers le labyrinthe des spécialités en informatique, mais qui valent la peine de s'y attarder. Nous parlons ici d'expérience, car trop souvent nous avons présenté des fournisseurs à nos spécialistes. Même si ces gens s'avèrent moins intéressants, peu importe la raison, au moins ils auront été analysés. Après l'acquisition et l'implantation, il est trop tard pour dire « j'aurais donc dû ».

# **11. ÉTAPE 9: VALIDER LES EXIGENCES**

Il est toujours préférable de faire un « essai routier», mais c'est là que vous entrez dans un certain niveau de détails dans l'évaluation réelle du produit. Ne vous fiez pas à la parole de quelqu'un qui dit que le produit était « compatible » et «vérifié». Vous devez avoir une bonne liste de vos exigences que vous pouvez suivre au niveau de détail nécessaire pour déterminer la capacité réelle du produit qui répondra à vos exigences. Alors que vous aurez du mal à obtenir un match parfait, au moins vous pourrez éviter de rester assis en face de certaines de ces personnes expliquant que cela dépend vraiment de votre définition de « compatible» et que « vérifier» est un verbe et « capacité » un nom.

Vous devriez être en mesure de déterminer clairement ce qui fonctionne et la façon dont vous voulez que cela fonctionne. Ce processus vous permettra de comprendre ce qui doit être « configuré» ou «programmé» pour que l'outil travaille comme vous voulez qu'il fonctionne. Cela vous permettra aussi d'établir les autres moyens d'accomplir les exigences. Oui, il s'agit bien d'accomplir les exigences, parce vous sélectionnez un produit à partir d'une liste d'exigences et non pas d'une liste de fonctionnalités.

«Vous sélectionnez un produit à partir d'une liste d'exigences et non pas d'une liste de fonctionnalités!»

### 11.1 VALIDER LES OUTILS DES FOURNISSEURS

À la section 9 de ce guide, vous avez établi vos exigences et vous avez attribué un niveau d'importance à chacune d'elles. Il faut donc ici valider si les outils des différents fournisseurs répondent à vos exigences.

Plusieurs façons existent pour accomplir cette tâche. Certains vont demander aux différents membres du comité d'attribuer une note à chacun des fournisseurs en fonction des exigences établies. Ensuite, vous faites la moyenne des notes données par les différents évaluateurs et attribuez cette dernière au fournisseur évalué. Finalement, vous multipliez la note moyenne du fournisseur par l'importance, ce qui vous donnera une note ajustée. L'évaluation totale du fournisseur sera donc ajustée en fonction de l'importance que vous avez accordée à chacune des exigences telles que présentées au tableau suivant.

#### Exemple de grille d'évaluation avec pondération numérique et importance

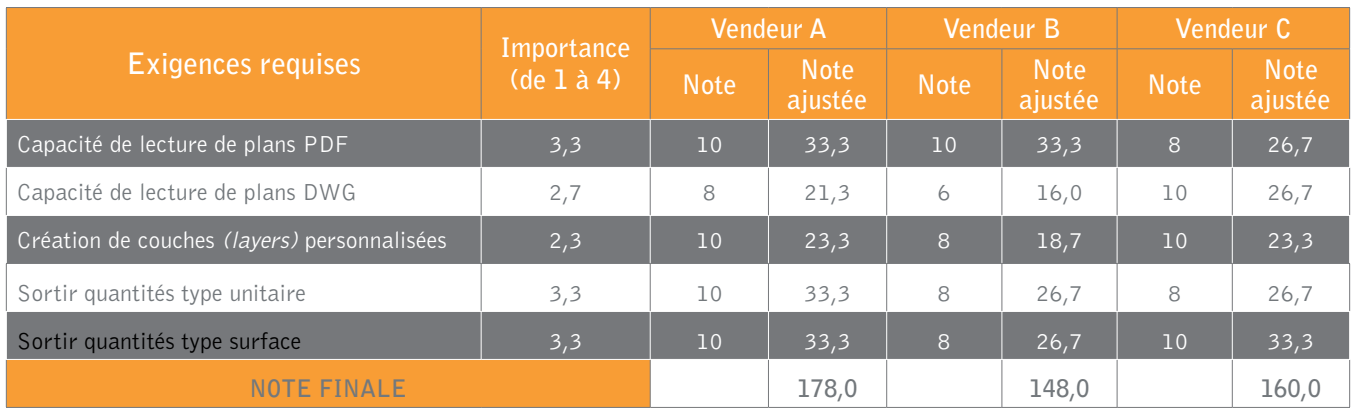

Une autre méthode très simple et pour laquelle il est plus facile d'obtenir un consensus des évaluateurs, c'est de répondre à la question «Le logiciel répond-il à votre exigence? ». La réponse est facile, c'est tout simplement oui ou non. Vous pouvez donc attribuer la note un (1) pour oui et zéro (0) pour non, tel que l'exemple suivant. Vous pouvez aussi attribuer la note ½ pour un élément en développement chez le fournisseur ou pour un élément que vous jugez un peu trop complexe.

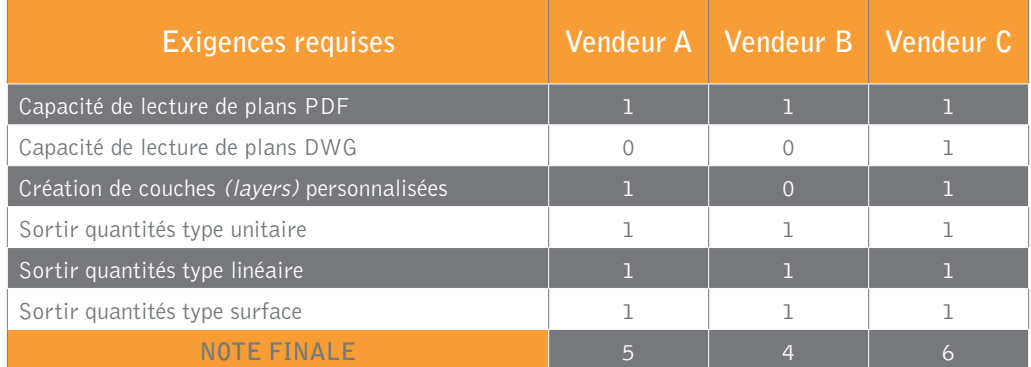

#### Exemple grille d'évaluation avec pondération Oui – Non

Peu importe la méthode que vous utilisez, à la fin du processus, un ou des fournisseurs auront obtenu une note plus élevée. Par expérience, habituellement, un ou deux fournisseurs se démarquent du lot de fournisseurs évalués. Vous n'avez pas l'obligation de prendre le fournisseur ayant obtenu le meilleur pointage. Il est possible que le deuxième ne soit pas trop loin du vainqueur et s'engage à faire des améliorations dans les versions ultérieures. Le choix est le vôtre, mais tenez-vous-en à vos exigences.

Aussi, dans le cas de résultats serrés, regardez les exigences. Si le vainqueur a compté sur des exigences moins importantes, ce n'est peut-être pas le meilleur choix. Il faut porter un jugement sur l'ensemble des résultats, d'où l'importance de classer les exigences dans différentes catégories et idéalement analyser les sous-totaux des différentes catégories.

### 11.2 PARLER À VOS PAIRS

Une fois que vous avez un favori, il est fortement recommandé de rechercher d'autres personnes utilisant ses produits de façon similaire (taille, volume, etc.). C'est probablement une bonne idée de tendre la main à ces gens par l'intermédiaire d'un groupe d'utilisateurs ou d'une association non partisane (ne subissant pas l'influence des fournisseurs).

C'est une chose de voir une démo ou de faire un essai routier pour faire une évaluation des exigences détaillées, mais c'en est une autre d'avoir effectivement vécu la mise en œuvre, la configuration, l'intégration et les opérations normales. Ceci est également vrai lorsque vous obtenez de vive voix la façon dont les choses fonctionnent réellement.

Ces discussions peuvent vous permettre de confirmer ou de corriger certaines de vos évaluations. Cela demeure subjectif, mais si vous posez les bonnes questions à plusieurs individus, vous pourrez obtenir une réponse plus claire.

### 11.3 FAIRE UN ESSAI

Avant d'investir une somme importante, faites un essai. Si possible, demandez de faire un essai sur une version complète des modules que vous voulez acheter. Évitez les logiciels de démonstration en ligne avec fonctionnalités restreintes ou les essais de 30 jours. Dans l'industrie de la construction, 30 jours c'est vite passé.

Vous devez faire un essai complet des outils, c'est la seule façon de garantir le succès de votre projet. De plus, si vous devez acheter plusieurs licences, commencez par l'achat d'une licence uniquement. Formez un ou deux estimateurs avec l'outil. Faites quelques soumissions avec eux. Quand vous serez certain que l'outil répond à vos besoins et à vos exigences, vous pourrez procéder à l'implantation complète. Méfiez-vous de ceux qui prétendent que cette façon est inefficace, ils veulent tout simplement garantir une vente complète. Mieux vaut perdre quelques milliers de dollars que d'investir des dizaines de milliers de dollars et regretter l'achat par la suite.

# **12. ÉTAPE 10: RECOMMANDER**

À cette étape, vous devriez être en mesure de recommander un produit, un ensemble de produits ou une suite de produits en plus d'informer l'entreprise des différents éléments qui sont nécessaires pour les faire fonctionner.

Votre recommandation et la façon dont vous êtes arrivé à elle devraient être ouvertes et transparentes à tout intervenant dans le processus. Votre recommandation devrait clairement documenter le processus et être en mesure de résister à la contre-vérification de toutes les parties intéressées. Si quelqu'un trouve une faille dans votre recommandation, cela pourrait remettre en question tout le processus. Soyez donc transparent et vigilant.

C'est le temps de présenter les résultats de votre travail. Présentez la méthodologie entreprise et les sommaires de vos tableaux. Soyez bref et concis, habituellement c'est la façon dont nos supérieurs aiment voir les résultats. Il est toujours plus facile d'approuver un document simple, car s'ils doivent relire et revoir l'ensemble de votre travail, l'approbation risque d'être longue et pénible pour eux.

À la fin de cette étape, vous devriez obtenir une autorisation. Cela peut se faire en quelques minutes, quelques jours, ou nécessiter une approbation lors de la prochaine rencontre de la haute direction ou du conseil d'administration.

# **13. ÉTAPE 11: IMPLANTER**

Vous avez votre approbation de projet en main. Félicitations! Cependant, il vous reste encore beaucoup de travail devant vous… Votre service ou votre consultant en technologies de l'information jouera un rôle important dans ce processus. Mais puisque vous les avez impliqués depuis le début, ils connaissent l'ampleur du projet et ont eu le temps pour se préparer à l'implantation des nouveaux outils. Ils sont habituellement très familiers avec ce processus.

L'implantation est un processus qui inclut les points suivants:

- Acquérir les outils
- Acquérir le matériel informatique
- Installer le matériel
- Former le personnel
- Développer les outils
	- Base de données
	- Gabarits
	- Rapports
- Faire des essais avec les outils.

Encore une fois, selon les outils et le matériel requis, cette étape peut prendre un certain temps. On ne peut pas acheter un serveur tant et aussi longtemps qu'on n'a pas les informations du fournisseur et tant que la commande n'a pas été passée. Selon la taille de l'entreprise et le type de projet, cette étape peut se faire en quelques semaines ou prendre quelques mois.

# **14. ÉTAPE 12: ESTIMER**

La dernière étape consiste à commencer l'estimation d'un premier projet avec les nouveaux outils. Idéalement, si le temps vous le permet, refaites l'estimation d'un projet déjà soumissionné. C'est la façon la plus sécuritaire pour l'entreprise d'apprendre le fonctionnement des nouveaux outils, mais cela demande du temps que nous n'avons pas toujours. L'autre option est de faire l'estimation d'un plus petit projet, en vous donnant le temps d'apprendre adéquatement le fonctionnement des outils et de faire les modifications à vos gabarits, base de données, rapports, pendant qu'un autre estimateur le fait en parallèle selon vos méthodes actuelles, processus qui est sécuritaire pour l'entreprise. Ou bien encore, estimez un changement sur un projet en utilisant les nouveaux outils.

Vous comprendrez ici le discours sur les coûts indirects. De faire la même estimation deux fois peut paraître comme une perte d'efficacité pour l'entreprise, mais c'est aussi le meilleur moyen pour apprendre à travailler avec vos nouveaux outils et vous rassurer sur la sécurité de votre système. En arrivant à un résultat semblable, vous pourrez aussi rassurer vos supérieurs sur la fiabilité et l'efficacité de votre nouveau système.

Vos nouveaux outils vous permettront entre autres de :

- Mesurer plus rapidement et efficacement
- Estimer plus précisément en réduisant les risques associés aux nombreux calculs
- Passer plus de temps à analyser les projets
- Remporter des projets.

Assurez-vous que vos supérieurs comprennent et acceptent que les premières estimations prennent plus de temps et soient plus à risque pour l'entreprise. Il faudra plusieurs projets avant de comprendre les outils et faire confiance au nouveau processus. Il n'y a rien de plus frustrant que de se faire dire que vous n'avez pas le temps de faire une soumission à cause de l'apprentissage de nouveaux outils. Vous comprendrez donc que dans le processus, idéalement, il faut éviter d'implanter les nouveaux outils dans les périodes habituellement plus achalandées dans le service d'estimation. Visez les basses saisons!

## **15. CONCLUSION**

Soyez patient! Le processus est long, cela ne se fait pas en quelques jours. Selon la taille de votre entreprise, le processus peut prendre plusieurs mois, voire plusieurs années pour avoir un outil qui vous convient. Ce n'est pas une course ! La rentabilité et le succès de votre entreprise en dépendent.

N'ayez pas peur des incertitudes! Si en cours de projet, vous avez un doute ou êtes insatisfait d'un aspect, prenez le temps d'une pause. Il vaut mieux se questionner ou mettre le projet sur la glace quelque temps, que de commettre des erreurs ou être insatisfait avec le processus. Si vous le jugez nécessaire, reprenez une ou des étapes. C'est humain de tomber, mais divin de se relever.

En suivant les 12 étapes de ce guide, vous serez en mesure de mieux choisir les outils d'estimation de votre entreprise. Si vous appliquez les efforts requis pour ce projet, comme avec tout autre projet que votre entreprise réalise, vous obtiendrez de bons résultats.

Bon projet!

# **16. NOTES SUR L'AUTEUR**

Sean Boyer œuvre dans le domaine de la construction et plus spécifiquement de l'estimation et de l'économie de la construction depuis 21 ans. Il est diplômé d'un baccalauréat en génie de la construction de l'École de technologie supérieure du Québec (ÉTS), d'un diplôme d'études collégiales en technologie du génie civil du cégep de Joliette et complète actuellement une maîtrise en génie de la construction à l'École de technologie supérieure du Québec (ÉTS).

Il est membre de l'Ordre des ingénieurs du Québec et membre de l'Association des estimateurs et des économistes de la construction du Québec (AEÉCQ) à titre d'économiste en construction certifié. En mai 2016, il a été nommé vice-président du conseil d'administration de l'AEÉCQ, où il siégeait à titre d'administrateur depuis plusieurs années.

Dans le cadre de ses emplois, il a été entre autres responsable de l'implantation et de l'amélioration des différents outils d'estimation de tous les services d'estimation qu'il a dirigés. Son expérience et son succès avec ces implantations lui ont permis d'acquérir les connaissances et l'expertise nécessaires pour l'élaboration de ce guide.

Sean Boyer est actuellement à l'emploi de Pomerleau où il occupe le poste de gestionnaire pré-construction en bâtiments et continue à participer activement au processus d'amélioration des différents outils en estimation.

## **ANNEXE A – EXEMPLES D'EXIGENCES**

Cette annexe contient une série de catégories d'exigences que nous avons jugées utiles afin de vous aider à déterminer celles dont vous pourriez avoir besoin avec vos outils d'estimation. Vous devez comprendre que chacune des catégories d'exigences présentées dans cette annexe peut compter plusieurs autres exigences à énumérer ou à considérer selon vos propres besoins. Ces exigences peuvent ou non être nécessaires, tout dépend de vos besoins tel que mentionné dans ce guide.

### **EXIGENCES GÉNÉRALES ENSEMBLE DES OUTILS**

#### ENREGISTREMENT AUTOMATIQUE

Plusieurs bons logiciels en estimation et prise de quantités actuellement disponibles sur le marché n'ont pas de fonction de sauvegarde. La fonction de sauvegarde fait en sorte que dès que le projet est créé, le processus de sauvegarde automatique débute. Avec certains outils, si le système perd sa connexion au réseau, ou si l'ordinateur redémarre ou plante accidentellement, toutes les informations entrées depuis la dernière fois où vous avez appuyé sur la touche «retour» seront sauvegardées.

#### FORMATIONS

La plupart des fournisseurs sont prêts à offrir de la formation. Une majorité de fournisseurs offrent des vidéos de formation en ligne sur leur site ou via une plateforme en ligne pour utilisateurs. Certains fournisseurs offrent même des formations en classe ou de la formation sur place, ce qui donne aux utilisateurs la possibilité d'apprendre à utiliser le logiciel en personne.

#### FONCTIONNALITÉ DU SYSTÈME EN RÉSEAU

Beaucoup de petits systèmes sont de type «Stand alone », c'est-à-dire qu'ils ne peuvent fonctionner en réseau ou seulement avec un utilisateur à la fois. Considérez l'importance d'expansion de l'entreprise, ou de la capacité des outils d'avoir plusieurs estimateurs qui travaillent en même temps. Pour les sauvegardes de fichiers, la récupération de fichiers, les réseaux sont habituellement plus fiables et sauvegardés régulièrement. L'installation en réseau permet aussi d'avoir accès aux outils lorsque vous êtes à l'extérieur du bureau, selon les politiques de votre entreprise ou la fonctionnalité de votre réseau.

#### PROTECTION DES FICHIERS

Après le dépôt d'une soumission, si vous obtenez le contrat, vous voulez conserver l'image de la soumission au moment de sa fermeture. Vous pouvez imprimer l'estimation, la conserver en format numérique, copier le fichier pour en faire une copie pour la version construction. Avoir la capacité de bloquer l'accès à la soumission avec un mot de passe est aussi une exigence intéressante. Cela peut être pratique si vous travaillez sur un dossier confidentiel et que seuls certains utilisateurs peuvent y avoir accès. Mais attention, le système de protection doit permettre à un administrateur de l'outil d'avoir accès aux fichiers protégés pour éviter de perdre l'accès à un fichier lors de l'absence ou du départ d'un estimateur.

#### CAPACITÉ MULTIUSAGER

Ceci est un paramètre exigé par certaines entreprises, d'autres préfèrent créer différents fichiers pour un même projet et les combiner lors de la fermeture du projet. Toutes sortes de possibilités existent sur le marché. Certains outils travaillent bien avec plusieurs usagers tandis que pour d'autres, cette fonction ralentit le système. C'est à vous de décider de la méthode de travail qui vous convient. Avoir des estimateurs qui peuvent changer des prix d'une estimation alors que vous faites la revue finale n'est pas toujours un avantage d'un outil multiusagé.

#### ACCÈS MOBILE AU SYSTÈME 24/7

Certains estimateurs sont sur la route, d'autres veulent travailler à partir de la maison. Un système qui permet l'accès mobile devient dans ce cas un critère important à considérer. Il y a encore en 2017 des logiciels qui ne peuvent être installés que sur des postes personnels et non en réseau. Assurez-vous que le logiciel répondra à vos besoins ou que votre service des TI sera en mesure de faire le nécessaire pour répondre à vos exigences.

#### PISTE D'AUDIT

Voilà un paramètre important que vous ne trouverez pas avec un tableur (Excel). La piste d'audit donne le trajet entrepris pour accomplir les différentes tâches du système. Certains logiciels offrent des pistes d'audit avec une traçabilité détaillée telle que le jour, l'heure, l'action et quel utilisateur a réalisé une tâche spécifique. La piste d'audit aide à la traçabilité d'erreurs et est aussi un bel outil pour vérifier ce qui a été fait ou non.

#### PERFORMANCE FIABLE

Il n'y a rien de pire qu'un système qui est lent ou qui plante régulièrement. Dans votre service d'estimation, cela devrait être tolérance zéro pour ce genre de situation. Avec un environnement de plus en plus sans papier, un système qui redémarre ou qui est en panne régulièrement finira par vous faire perdre un projet et votre patience.

#### FACILITÉ D'UTILISATION

Plusieurs vendeurs vont vanter la facilité d'utilisation de leurs logiciels. Mais cela dépend encore de vos besoins. Trop souvent, facilité n'égale pas flexibilité, ce qui peut être un problème. Nous voulons tous des outils faciles d'utilisation, mais cela peut aussi dire incapacité de personnaliser certains aspects de l'outil et nous devons accepter la rigidité du système. Donc, facilité d'utilisation veut dire facile pour un estimateur. Un bon estimateur est capable de faire des formules de base et un peu de programmation simple. Si le logiciel doit être programmé pour effectuer certaines tâches, un bon estimateur pourra effectuer ce travail.

Bien que les caractéristiques incluses dans les applications soient importantes, elles ne sont pas le seul facteur à considérer. Vous devriez également considérer la facilité d'utilisation. Vous devez évaluer chaque logiciel en vous basant sur la simplicité du processus d'installation, de la facilité de navigation de l'interface et la facilité d'entrées de données. Certains logiciels vedettes ont des interfaces obsolètes dans lesquelles il est difficile de naviguer parce que les graphiques séparant les différents points de vue sur l'écran sont difficiles à voir. D'autres ont des interfaces plus anciennes avec un grand nombre de données qui rendent la lecture et la traçabilité plus difficiles.

#### RAPPORTS PERSONNALISÉS

Un des plus grands avantages de l'utilisation d'un logiciel d'estimation est l'importance de créer des rapports. L'outil doit être capable de produire des rapports, mais surtout de personnaliser les rapports pour s'adapter aux différents besoins de l'entreprise ou de vos clients.

Bien que des rapports complets et personnalisables puissent être une exigence pratique, ils sont possiblement une condition nécessaire pour votre entreprise. Certains fournisseurs vous imposent des rapports, d'autres vous offrent de personnaliser les rapports pour vous, et certains vous donnent même la possibilité de produire et de personnaliser les rapports selon vos projets et vos différents besoins. Lorsque vous présentez un rapport à un client, c'est votre logo et vos couleurs que vous voulez voir sur le rapport, et non le nom du logiciel! C'est sur ce point que se démarquent les grands logiciels des petits.

#### SÉCURITÉ

La sécurité comporte deux volets, soit la sécurité du logiciel et celle de vos informations. Oui, il peut y avoir un vol d'informations provenant de l'externe, mais il peut aussi y avoir un vol interne par les employés. Un employé qui veut faire du tort à l'entreprise, un estimateur qui planifie de quitter l'entreprise peuvent être tentés de voler des informations ou d'apporter la base de données chez un compétiteur. Implantez un système de sauvegarde du serveur et idéalement, évitez les systèmes qui s'installent sur les postes de travail des estimateurs.

Il y a aussi la sécurité du système au niveau de la soumission, les oublis, les erreurs de calcul, l'effacement accidentel de fichiers, de la base de données. Est-ce que le logiciel offre des fonctions de vérification? Est-ce qu'il y a des niveaux d'utilisation selon les différents types d'utilisateurs? Si tous les estimateurs ont les mêmes droits que l'administrateur, tous pourront effacer et créer. Certains utilisateurs voudront avoir certains droits, donc le système doit être rigide, mais permettre une certaine personnalisation des droits par l'administrateur.

Il faut se poser plusieurs questions en matière de sécurité. Est-ce possible de protéger une soumission ou une base de données ? Est-il possible de limiter la consultation des éléments confidentiels ou des projets confidentiels?

#### SOUTIEN 24/7

Trouver l'aide dont vous avez besoin lorsque vous naviguez dans de nouveaux logiciels est essentiel, et la plupart des fournisseurs de produits le comprennent. Tous offrent de l'aide par courriel ou par téléphone, alors que d'autres offrent du soutien direct en ligne. Certains outils comprennent une assistance dans le logiciel lui-même, et d'autres proposent des bulles d'aide qui apparaissent sur votre écran pour signaler une fonctionnalité du logiciel ou vous donner des conseils sur les mesures à prendre.

Le type de soutien dont vous avez besoin dépendra souvent du type de problème que vous rencontrerez. Si vous éprouvez des difficultés d'installation du logiciel, mais que vous n'êtes pas pressé pour le faire, écrire un courriel rapide et attendre une journée pour obtenir une réponse sera très probablement acceptable. Toutefois, si vous êtes dans le milieu de la création de votre estimation ou encore pire, en pleine fermeture, l'accès direct au support en ligne ou de soutien technique par téléphone sera essentiel. Gardez à l'esprit que la plupart des réponses aux questions courantes sont incluses dans des tutoriels vidéo et des démonstrations en ligne mis à votre disposition par le fournisseur du logiciel. Vous pourriez être en mesure de trouver l'aide dont vous avez besoin beaucoup plus

rapidement en accédant à ces options. Peu importe, choisissez un outil d'estimation qui vous fournit le soutien dont vous pensez que vous pourriez avoir besoin.

#### ADAPTÉ À VOTRE SYSTÈME D'EXPLOITATION

Comme tout autre type de logiciel, les outils en estimation ne fonctionnent pas toujours sur les différents systèmes d'exploitation. En fait, certains sont même extrêmement limitatifs. En général, la plus grande majorité des outils ont été développés pour fonctionner sur Windows. Si vous utilisez un système d'exploitation Mac, vous n'aurez pas beaucoup de choix quand viendra le temps de choisir votre logiciel d'estimation.

Pour les outils qui ont des capacités mobiles, assurez-vous que leurs applications puissent être supportées sur votre tablette ou votre téléphone intelligent. Ceux qui sont cependant hébergés sur le nuage informatique posent moins ce problème puisqu'ils peuvent être accessibles depuis tout ordinateur portable ou quel que soit le système d'exploitation. Dans le cas de ces derniers, c'est habituellement plus un problème du type de navigateur à utiliser, mais cela est un problème facilement corrigible.

#### INTEROPÉRABILITÉ AVEC VOS APPLICATIONS

Les meilleurs outils d'estimation pour votre entreprise devraient être compatibles avec les autres applications, comme celles que vous utilisez pour la comptabilité, la conception ou la gestion de projets. Après tout, vous utilisez le plus probablement ces applications sur une base quotidienne, et quand vous avez la possibilité de partager facilement les données d'un outil avec un autre, cela vous permet d'économiser de l'argent et du temps.

#### INTEROPÉRABILITÉ ENTRE OUTILS D'ESTIMATION

Les meilleurs outils d'estimation peuvent communiquer entre eux, permettant par exemple d'exporter des données du logiciel de prise de quantités dans votre logiciel d'estimation, vous évitant d'avoir à tout réécrire les quantités et réduisant ainsi les erreurs potentielles d'écriture. Les grands fabricants de logiciels ont compris qu'il y avait un avantage concurrentiel à travailler avec les autres fournisseurs d'outils complémentaires dans l'industrie.

Certains fabricants vont même jusqu'à offrir une solution tout-en-un, regroupant sous une plateforme le relevé de quantités en 2D et 3D et l'estimation. Ces solutions complètes peuvent sembler avantageuses, mais n'ont pas nécessairement tous les avantages ou toutes les fonctionnalités des meilleurs outils indépendants dans l'industrie.

### **EXIGENCES GÉNÉRALES OUTILS D'ESTIMATION**

#### RECALCUL AUTOMATIQUE

Il est incompréhensible qu'avec certains logiciels, il soit requis de faire un recalcul pour obtenir un nouveau total après des ajouts ou des modifications dans l'estimation. Avec certains logiciels, vous devez demander la fonction de recalcul après toute modification ou nouvelle entrée pour que le logiciel recalcule l'ensemble de l'estimation. Comme l'enregistrement devrait être automatique, le calcul devrait se faire toujours en temps réel, sans avoir à le forcer. Nous voulons voir à l'écran, en temps réel, les impacts de tout changement sur le total de l'estimation.

#### TOTAL VISIBLE EN TOUT TEMPS

En fonction de vos méthodes de fermeture de soumission ou de votre résistance au risque, il est préférable de voir apparaître à l'écran en tout temps le prix total du projet, et en temps réel. De cette façon, vous pourrez constater les changements au prix total et éviter des erreurs telles qu'un chiffre avec un zéro de trop ou de moins changé à la dernière minute. Un bon logiciel ne fait pas d'erreur, c'est celui qui l'utilise qui en fait.

#### BASE DE DONNÉES CENTRALISÉE

Certains systèmes ont des bases de données propres à chaque utilisateur. Les meilleurs systèmes donnent un accès à une base de données centralisée pour tous les estimateurs, tous les bureaux, tous les chantiers, selon votre cas. Ceci assure une homogénéité des estimations dans l'entreprise. La base de données peut être située sur un serveur ou dans le nuage selon les différents outils disponibles.

#### PROTECTION DE LA BASE DE DONNÉES

Autant que cela puisse sembler évident, certains systèmes ont des bases de données ouvertes, c'est-à-dire que tous les utilisateurs peuvent faire des changements en tout temps. Un estimateur doit être capable de changer les prix des matériaux, de la main-d'œuvre et de la productivité dans son estimation. Cependant, nous ne voulons pas que ces changements soient nécessairement effectués dans la base de données. Donc, la base de données doit pouvoir être protégée. Certains outils ont aussi des bases de données intégrées au système, c'est-à-dire que la base de données ne se retrouve pas sur un fichier, donc qu'elle est très difficile à copier.

#### TABLES DE TAUX

Pour la main-d'œuvre et les matériaux, certains logiciels fonctionnement avec des tables de taux. Par exemple, nous savons tous que les taux de main-d'œuvre varient selon les différents secteurs de la construction (institutionnel, résidentiel, industriel) au Québec et certains taux sont applicables selon les conditions ou le site (prime de soir, éloignement). Un bon logiciel permet à l'utilisateur de choisir la table de main-d'œuvre applicable au projet ou de la changer en cours de route s'il s'aperçoit qu'il a fait une erreur.

Une table de taux d'équipement/matériel permet aussi de choisir le taux en fonction de la ville ou de la province. Nous savons très bien que les prix de certains équipements/matériaux fluctuent selon les régions. Une table de taux permet de changer l'ensemble des prix de la base de données sans affecter la productivité des travailleurs ou les prix unitaires des matériaux plutôt que d'obliger à changer manuellement chacun des prix.

#### GRILLE D'ANALYSE DES SOUMISSIONS

Est-ce que le système vous permet d'analyser plusieurs soumissions en même temps? Pouvez-vous compléter la soumission d'un sous-traitant à partir des éléments de votre estimation, ou combiner le prix de plusieurs soustraitants/fournisseurs pour comparer avec un autre prix complet ?

#### FEUILLE DE FERMETURE PERSONNALISÉE

S'il est important pour vous d'avoir la capacité de placer votre marge, vos contingences et vos risques aux endroits que vous voulez ou uniquement sur certains éléments de votre estimation, assurez-vous d'être en mesure de modifier la feuille de fermeture selon vos préférences. Certains systèmes ont des feuilles de fermeture dont vous ne pouvez pas changer les paramètres, d'autres offrent une infinité de personnalisations. Être capable de les modifier rapidement à la dernière minute est aussi un autre paramètre important.

#### LIENS ENTRE LES ÉLÉMENTS DE LA BASE DE DONNÉES

Certains outils permettent de créer des liens entre différents éléments de la base de données. Ceci est important lorsque certaines données identiques se retrouvent à plusieurs reprises dans votre estimation. Par exemple, il est fort probable que l'élément fourniture « béton 25Mpa » se retrouve à plusieurs reprises dans votre estimation. À la dernière minute, vous recevez un meilleur prix pour le béton et vous voulez changer le prix de celui-ci dans l'ensemble de votre estimation. Plutôt que de changer chacun des prix manuellement, lorsque vous changerez le prix du béton à un endroit, l'outil pourra vous demander si vous voulez changer tous les autres éléments liés. Par la suite, la décision sera la vôtre de répondre oui ou non. Et considérez qu'il y aura aussi des situations où vous ne voudrez pas changer les autres éléments liés, donc il est aussi important de pouvoir dissocier les éléments liés.

#### LA VÉRIFICATION D'ERREUR

Combien d'utilisateurs de tableurs prétendent mettre en place des systèmes de vérification d'erreur ? Cela demeure que ceci est programmé par l'utilisateur et à moins de créer un cadre rigide sans faille, le risque d'erreur de calcul est omniprésent. Idéalement, on veut un outil qui recherche les entrées de données vides, incomplètes, ou qui n'ont pas de prix, etc. Le but ici est de réduire les risques associés aux erreurs humaines. Aucun outil ne peut vous garantir cela, et si le vendeur le prétend, méfiez-vous ! Il est possible que l'utilisateur indique un prix pour le matériel et oublie de mettre le prix de la main-d'œuvre. Un balayage de l'outil sur les lignes de l'estimation pour repérer les cases à zéro, vides ou incomplètes est rassurant. Certains systèmes vont même mettre en surbrillance les éléments sans prix, une belle aide visuelle pour vous rappeler que vous devez remplir toutes les cases vides.

#### COMPARAISONS

Certains outils permettent de comparer deux ou plusieurs projets et affichent les écarts ou les variances. Certains le font au niveau du total des différents éléments et aussi au niveau des quantités. Ce paramètre est intéressant pour suivre l'évolution d'un projet à ses différentes étapes. Selon les outils, cela peut être fait sous forme de rapport ou même à l'écran.

#### STRUCTURE DE DÉCOUPAGE DE TRAVAIL (SDT ou WBS)

Certains logiciels vous permettent de bâtir votre base de données selon vos standards ou selon des standards de l'industrie tels que Masterformat et Uniformat. Cependant, vous devez aussi être flexible selon vos différents clients. Que vous ayez à fournir une ventilation selon un bordereau spécifique, ou selon un bordereau de prix unitaires, votre outil devrait être capable de s'adapter selon les besoins de vos différents clients, en plus des vôtres.

Un bon logiciel vous permettra une certaine flexibilité dans l'affichage de votre soumission ou production de rapports. Il existe une structure de découpage de travail personnalisée (SDT communément appelé WBS). Si un client vous demande de préparer votre prix pour le bâtiment de base, un autre pour l'aménagement intérieur et même possiblement un prix par étage pour établir son flux monétaire, vous savez que ceci vous demandera un certain niveau de travail au moment de l'estimation. Idéalement, vous voulez gérer toute cette information à même une seule estimation et pouvoir ventiler les coûts selon les exigences du client. Cela se fait à l'aide de WBS. En attribuant un code ou une identification à chacun des éléments de votre estimation, il vous sera possible de produire les coûts selon la structure que vous lui attribuez.

Pour répondre à ce besoin, le système doit permettre l'attribution de codes personnalisés ou prédéfinis sans changer la codification des éléments de votre base de données. Ceci est une faiblesse de plusieurs logiciels d'estimation. Un bon système vous permettra aussi de visualiser à l'écran le prix selon votre mode de WBS préféré. Certains systèmes permettent de voir l'estimation sous différents angles en cliquant simplement sur différents onglets. La capacité de structure de découpage de travail est une des exigences qui démarque les très bons outils d'estimation.

#### **STATISTIQUES**

Si vous avez l'habitude de vous faire demander «c'est quoi la marge qu'on a mise la dernière fois ?» ou encore, « c'était quoi le prix au pi² de l'autre projet ?», avoir un accès rapide à certaines informations de fermeture ou de résultats de soumissions peut être un plus à tout outil. Peu d'outils offrent ces capacités, mais cela est pratique, car cela vous évite d'aller ouvrir des fichiers ou de fouiller dans les systèmes.

#### INTÉGRATION DE PRIX DE FOURNISSEURS

Certains font des mises à jour des prix des matériaux régulièrement, d'autres annuellement. Les besoins ne sont pas les mêmes pour toutes les entreprises. D'autres encore ajustent les prix à chaque fermeture selon les prix actualisés du marché. Peu importe, vous devez vous questionner sur la façon dont vous voudrez mettre les prix à jour. Les mettrez-vous à jour manuellement, en les intégrant au logiciel, en les important d'une liste de prix en format tableur ? Plusieurs options s'offrent à vous sur le marché, et tout dépendra de vos besoins, méthodes de travail, ressources disponibles, etc.

#### SUBSTITUTION D'ÉLÉMENTS DANS L'ESTIMATION

La substitution d'éléments dans l'estimation est une belle exigence souvent négligée. Certains outils permettent de substituer un élément existant dans votre estimation par un autre provenant de la base de données. Ceci est très pratique lorsque vous voulez remplacer un produit par un autre. Plutôt que d'insérer un nouveau produit et d'effacer l'autre, cette fonction permet tout simplement d'insérer le nouveau produit en utilisant les quantités de l'élément à remplacer.

#### GABARITS

Vérifiez si l'outil vient avec des gabarits préétablis pour les rapports, estimations, feuilles de fermetures, etc., ou si vous devez tout créer. Idéalement, les bons outils vous permettent de modifier ou de personnaliser ces gabarits de travail.

#### ASSEMBLAGE

L'assemblage est un outil performant qui permet de regrouper plusieurs éléments reliés d'une base de données afin de faciliter l'estimation. Par exemple, un assemblage de mur pourrait contenir les différents éléments de la base de données pour la construction d'un mur, soit les colombages, l'isolation, les plaques de plâtre et la peinture. En entrant seulement une quantité, soit la superficie du mur, l'assemblage insère dans votre estimation toutes les quantités de l'assemblage. Ceci vous évite de revenir plus tard pour ajouter l'élément «peinture» si celle-ci a la même surface que le mur.

Ces assemblages peuvent être prédéfinis dans la base de données ou modifiables par l'utilisateur selon les différents systèmes ou les différentes composantes du projet. Les assemblages permettent de gagner du temps dans le cas de tâches répétitives qui sont liées ou qu'on retrouve régulièrement selon votre secteur d'activité. Certains outils permettent même d'associer des images aux assemblages afin de faciliter la compréhension de ceux-ci par les utilisateurs.

#### ASSEMBLAGE DYNAMIQUE

Nous devons malheureusement faire ici une distinction importante entre un assemblage et un assemblage dynamique, car trop de fabricants ou de vendeurs ne connaissent pas la différence. Contrairement à l'assemblage, l'assemblage dynamique demande à l'utilisateur de répondre à une série de questions, et selon ses réponses, de nouvelles questions peuvent lui être posées. L'assemblage dynamique choisit les éléments de la base de données en fonction des choix faits par l'utilisateur. Par exemple, pour un assemblage de mur de béton coulé sur place, une question telle que «Choisir le type de béton » pourrait vous être posée. En répondant 25, l'assemblage choisit automatiquement un béton type 25 MPa dans les produits de la base de données.

L'assemblage dynamique est donc un assemblage dit vivant, qui change selon les choix faits par l'utilisateur. Peu d'outils sur le marché répondent à cette exigence. Bien que l'assemblage dynamique soit un outil très performant, il requiert habituellement un minimum de connaissances en langage de programmation de base.

#### ÉDITEUR DE BASE DE DONNÉES

Certains outils vous offrent un module d'éditeur de base de données. Ceci permet à l'administrateur de la base de données de faire des corrections ou des changements dans un environnement propre à la gestion de la base de données, en dehors du système d'estimation.

#### MULTIPLES BASES DE DONNÉES

Certains outils permettent l'utilisation de plusieurs bases de données. Ceci est pratique pour archiver les bases de données selon les différentes années ou secteurs d'activités de l'entreprise. Avec les outils performants, il est possible de prendre un fichier d'estimation récent, de lui assigner une base de données archivée et de voir l'impact sur le coût du projet. Les systèmes trop rigides ont des bases de données intégrées uniques, et tout changement fait à la base de données aura un impact sur toutes les estimations.

#### INDÉPENDANCE ENTRE BASE DE DONNÉES ET ESTIMATION

L'utilisateur doit être capable de créer son estimation à partir des différents éléments de la base de données, de faire des changements aux prix unitaires et à la productivité de son estimation sans affecter la base de données. Les meilleurs outils d'estimation créent une indépendance entre la base de données et l'estimation. L'utilisateur choisit les différents éléments de la base de données qu'il veut utiliser et les insère dans son estimation. Ceux-ci deviennent alors indépendants de la base de données. Donc, tout changement fait aux différents éléments de la base de données dans l'estimation n'aura pas d'impact sur la base de données.

#### MISE À JOUR DE L'ESTIMATION SELON LES DONNÉES DE LA BASE DE DONNÉES

Il peut être pratique de mettre une estimation à jour selon les prix unitaires et les productivités d'origine de la base de données. Certains outils vous permettent de corriger l'estimation complète ou seulement un élément à partir des données de la base de données.

#### ANNULER UNE ACTION (UNDO)

Certains outils ne permettent pas d'annuler une action, car les fabricants ont jugé que cela évite d'effacer accidentellement des actions lors de la préparation de l'estimation. Ne soyez donc pas surpris de voir certains outils dont cette action n'est pas possible ou très limitée.

#### OUVERTURE DE PLUSIEURS FICHIERS SIMULTANÉMENT

Tout bon estimateur vérifie ou compare régulièrement son travail avec les projets antérieurs et avec ses collègues. Avoir la capacité de voir simultanément une estimation à l'écran peut s'avérer très utile et minimiser les pertes de temps entre la fermeture et l'ouverture de différents fichiers.

### **EXIGENCES GÉNÉRALES OUTILS DE PRISE DE QUANTITÉS**

#### ÉCHELLES PERSONNALISÉES

Peu de logiciels de relevé de quantités en estimation vous permettent d'interagir avec des dessins CAO (CAD), ou comme dans malheureusement bien des cas, les professionnels refusent tout simplement de les partager. Il faut donc travailler avec des plans en PDF, des plans numérisés ou des images. Ce processus fait en sorte que les plans ne sont pas nécessairement à l'échelle. Les outils de prise de quantités doivent donc être en mesure de permettre une vérification des échelles ou de personnaliser les échelles. Certains logiciels vont même lire l'échelle sur le plan et assigner cette échelle par défaut au plan.

Il est utile d'avoir des échelles personnalisées afin que vous puissiez déterminer les mesures sur le plan. Cela peut même vous permettre de changer du système métrique au système impérial ou vice versa. Si votre base de données ou vos estimateurs travaillent en mètres, et que le plan est en pieds-pouces, la fonction « échelle personnalisée » vous permettra de personnaliser l'échelle en fonction de vos méthodes de travail, soit de sortir des quantités en mètres alors que le plan est en pieds-pouces.

#### AIDES VISUELLES DE PRISE DE QUANTITÉS

Les outils de mesurage en 2D et 3D ont évolué grandement au cours des dernières années. À la base, la plupart permettent une traçabilité à l'écran, comme le faisaient les estimateurs sur papier. Les éléments mesurés seront mis en surbrillance à l'écran, vous permettant de faire un suivi de ce qui a été mesuré ou non. Certains outils offrent des fonctionnalités qui ressemblent aux logiciels de DAO avec la possibilité de créer des couches (layers) et d'associer des quantités à ces couches spécifiques. Cela vous permet de voir uniquement les quantités pour les murs ou pour les plafonds. Si votre entreprise mesure plusieurs éléments sur un même plan, cette capacité est essentielle pour ne pas vous perdre dans les multitudes de lignes et de superficies mesurées.

Les bons outils peuvent aussi produire des rapports selon les différents éléments mesurés et selon les couches, vous permettant facilement d'intégrer le tout dans votre estimation. Il est aussi possible, avec certains outils, d'imprimer ou d'exporter les images de votre métré, améliorant les communications entre les différents intervenants d'un projet.

#### RECONNAISSANCE DES DESSINS

Les bons logiciels de prise de quantités en 2D et 3D peuvent reconnaître les éléments semblables sur un dessin. En mesurant un élément, tel qu'un type de lumière ou un type de lavabo, le système vous demande si vous voulez mesurer tous les éléments identiques sur le même plan. Certains outils vous permettent même de copier-coller les quantités d'un plan sur un autre plan, ce qui facilite grandement le travail pour des projets avec des plans/ étages semblables ou répétitifs. La décision est donc ensuite laissée à l'utilisateur d'accepter ou non les éléments identiques. Cette fonctionnalité vous permet de gagner beaucoup de temps de métré.

Certains outils ont aussi la capacité de reconnaître des intersections au dessin ou de reconnaître des pièces permettant de mesurer la surface du plancher ou du plafond en un clic.

Nous avons même vu certains outils qui peuvent faire la reconnaissance des détails. L'utilisateur place son curseur sur une bulle précise et en un clic, le système affiche le détail en référence provenant d'un autre plan. Nul besoin de changer de pages pour voir le détail agrandi. Il s'agit là d'un avancement majeur en matière de reconnaissance des dessins par les outils!

#### SUPERPOSITION DE PLANS

Malheurement, nous travaillons dans un monde ou les addendas sont nombreux. Les outils de prise de quantités 2D et 3D doivent permettre la superposition de plans afin que l'estimateur puisse comparer les différentes versions, surtout si sa prise de quantités est commencée. Idéalement, l'outil doit pouvoir superposer plus de deux plans.

#### RECONNAISSANCE DES CHANGEMENTS

Certains outils de prise de quantités font maintenant la reconnaissance automatique des changements et des quantités concernées par ces changements en les affichant à l'écran, facilitant ainsi la correction de vos quantités. Certains vont même jusqu'à vous suggérer des corrections automatiques aux quantités déjà relevées en vous demandant d'accepter le changement à ladite quantité.

#### ASSOCIATION DES QUANTITÉS À L'ESTIMATION

Parmi les nouvelles opérabilités des outils en estimation, certains outils de relevés de quantités 2D ou 3D sont maintenant liés aux outils en estimation, c'est-à-dire que lorsque vous relevez vos quantités, il est possible de créer un lien (mapping) entre les quantités mesurées en 2D ou 3D avec les éléments ou les assemblages de votre estimation. Cette « estimation 2D/3D intelligente» permet aux outils de communiquer entre eux et de se rappeler des associations d'éléments. Ceci permet de modifier instantanément l'estimation lorsque vous faites des corrections aux quantités ou que vous acceptez les modifications du métré et vous permet d'économiser beaucoup de temps.

#### AUTRES EXIGENCES QUI PEUVENT S'AVÉRER UTILES

- Exportation de votre estimation vers un tableur (Excel)
- Exportation de votre estimation vers votre système comptable
- Exportation des productivités de votre estimation vers un logiciel d'échéancier
- Génération du nombre d'heures/hommes pour une discipline ou une section de votre estimation
- Multilangue pour usager ou rapports
- Devises multiples
- Capacité d'ajouter de l'inflation ou ajustement total de l'estimation.

## **ANNEXE B – EXEMPLE DE GRILLE D'EXIGENCES POUR LOGICIEL D'ESTIMATION**

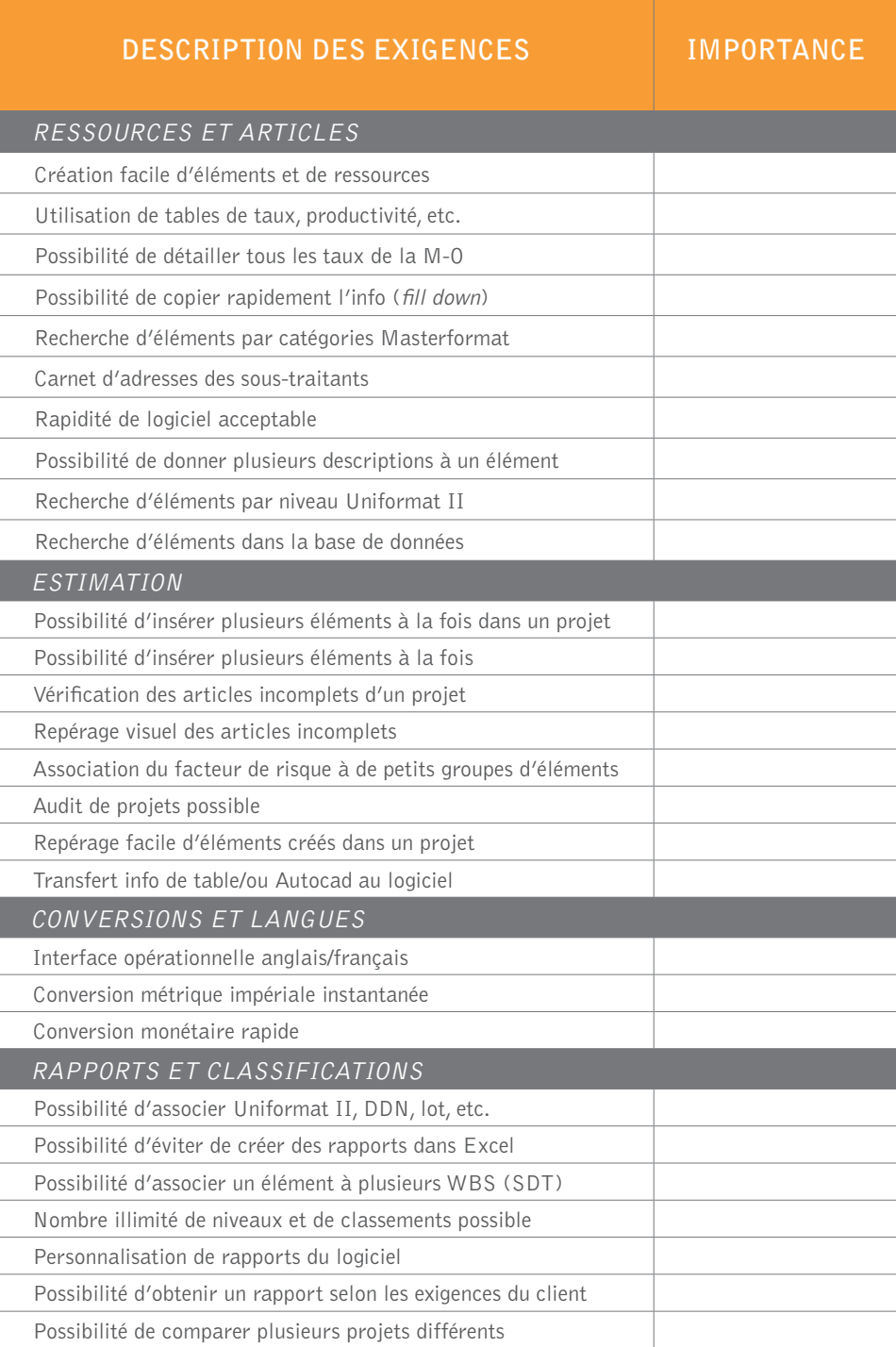

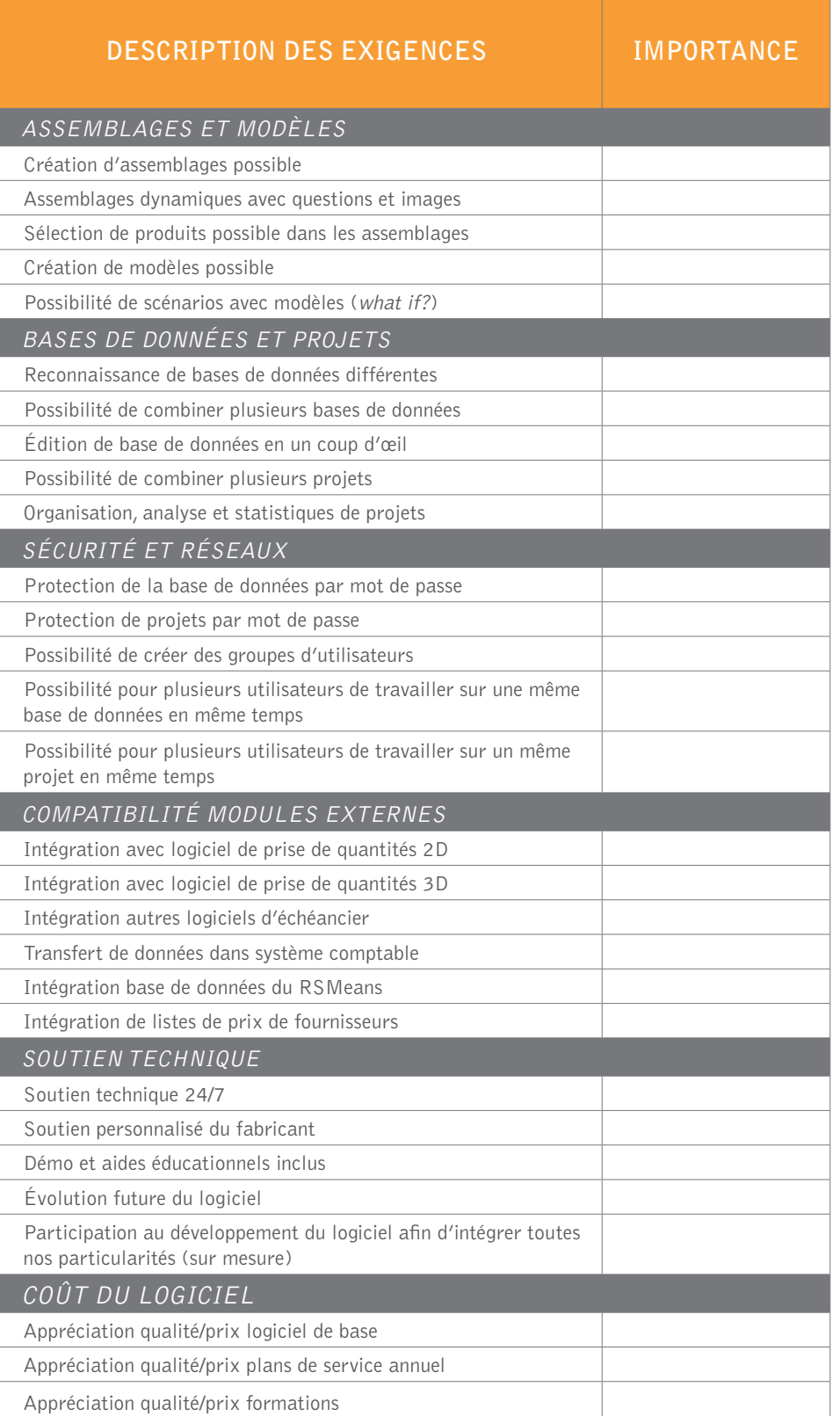

## **ANNEXE C – EXEMPLE DE GRILLE D'EXIGENCES POUR LOGICIEL DE PRISE DE QUANTITÉS**

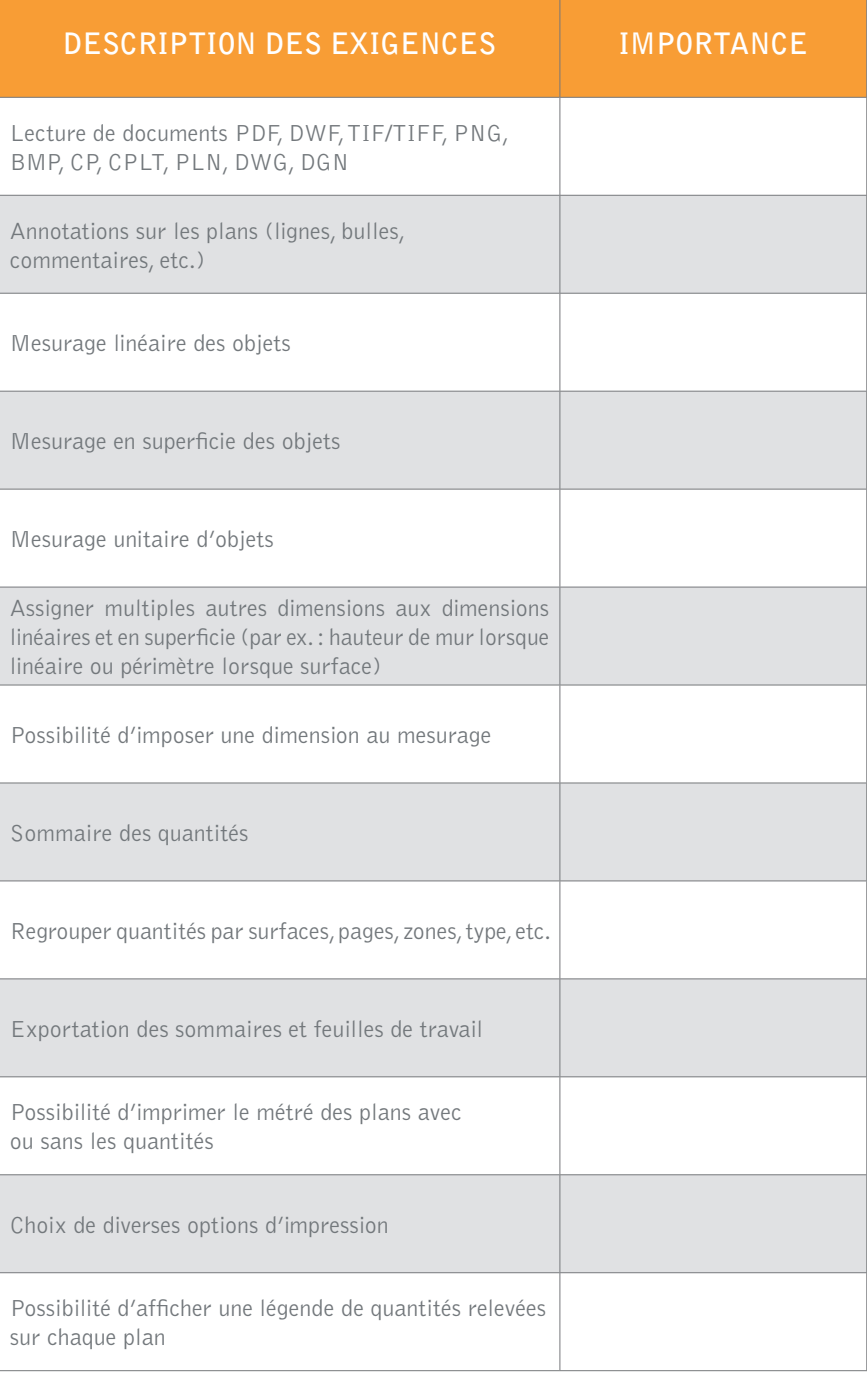

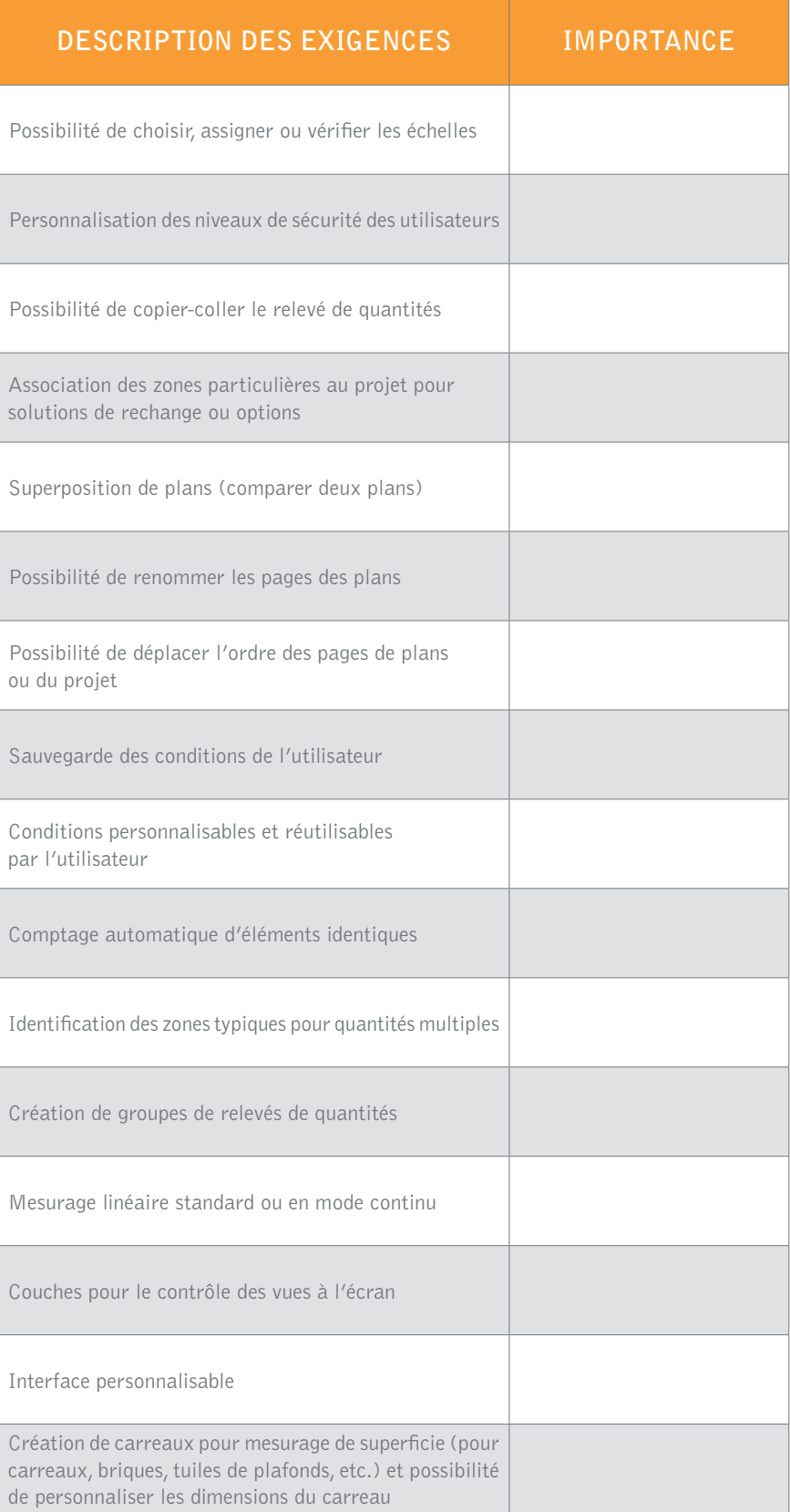

### OUTILS D'ESTIMATION

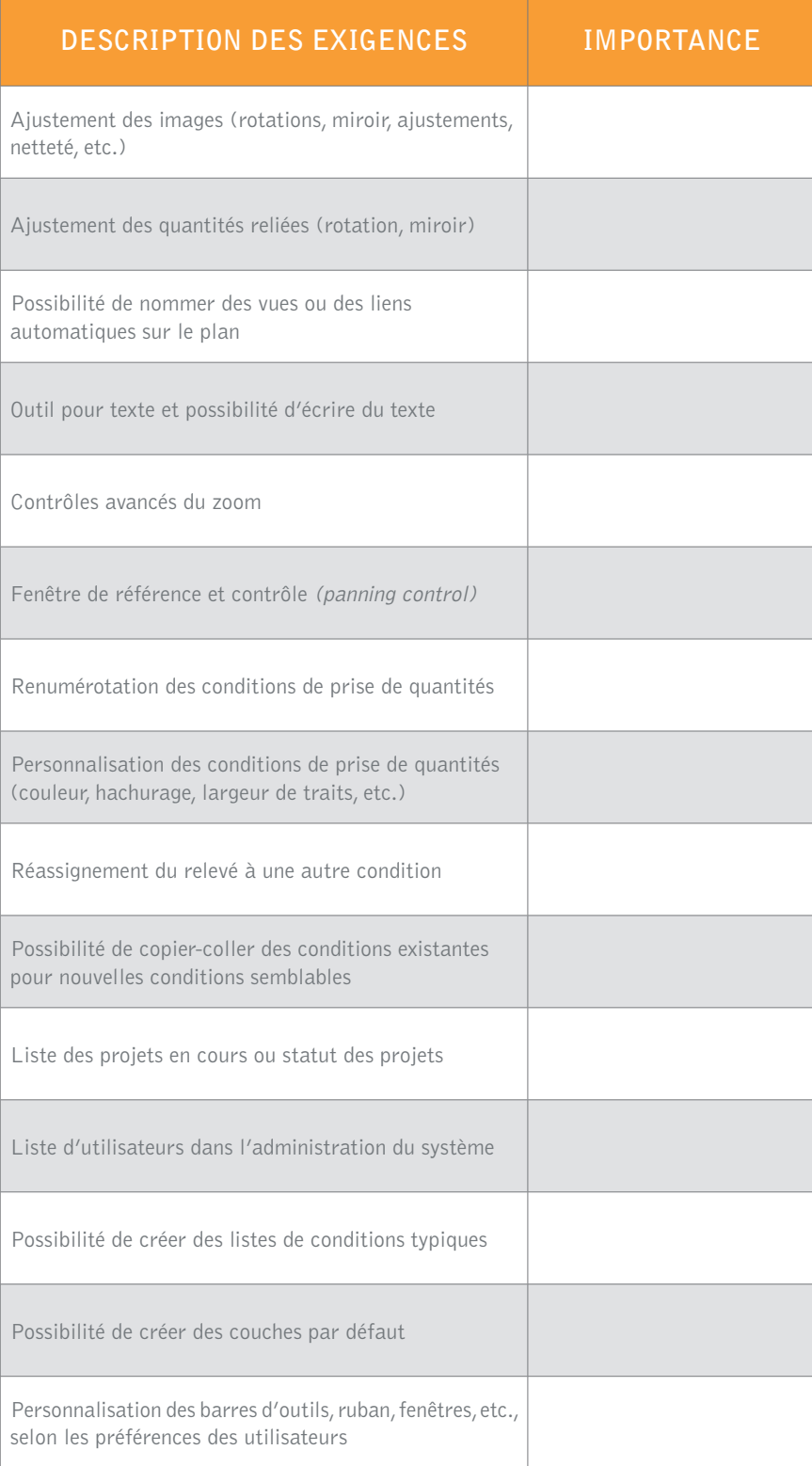

### BIBLIOGRAPHIE

The Top 10 Capabilities for Fast, Accurate Estimating, by Patrick Reitz Published On: Wednesday, May 18, 2016 7:02 AM, https://enewsletters.constructionexec.com/techtrends/2016/05/ the-top-10-capabilities-for-fast-accurate-estimating

FIVE TRENDS SHAPING THE FUTURE OF CONSTRUCTION, by Bill Luddy on December 11, 2015, https://www.edgeestimating.com/five-trends-shaping-the-future-of-construction

http://www.b2wsoftware.com/products/estimate/features

Construction Estimating Software Review, Which Cost Estimating Software is Best?, http://www.toptenreviews.com/business/accounting/best-construction-estimating-software

Méthode SMART, par Raphaële Granger - Auteur / coordinateur - Date maj : 21/10/2016 http://www.manager-go.com/vente/methode-smart.htm

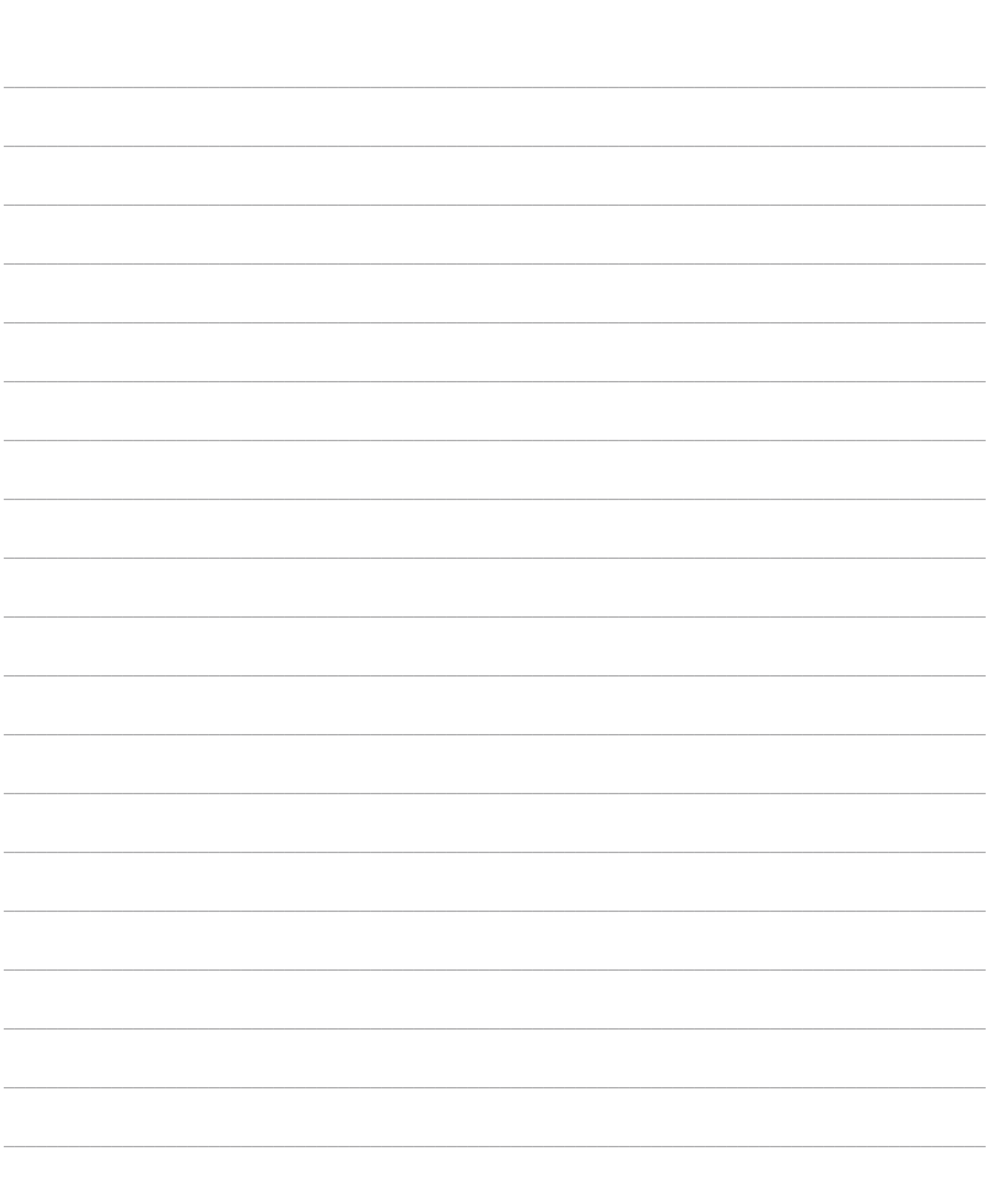

### NOTES

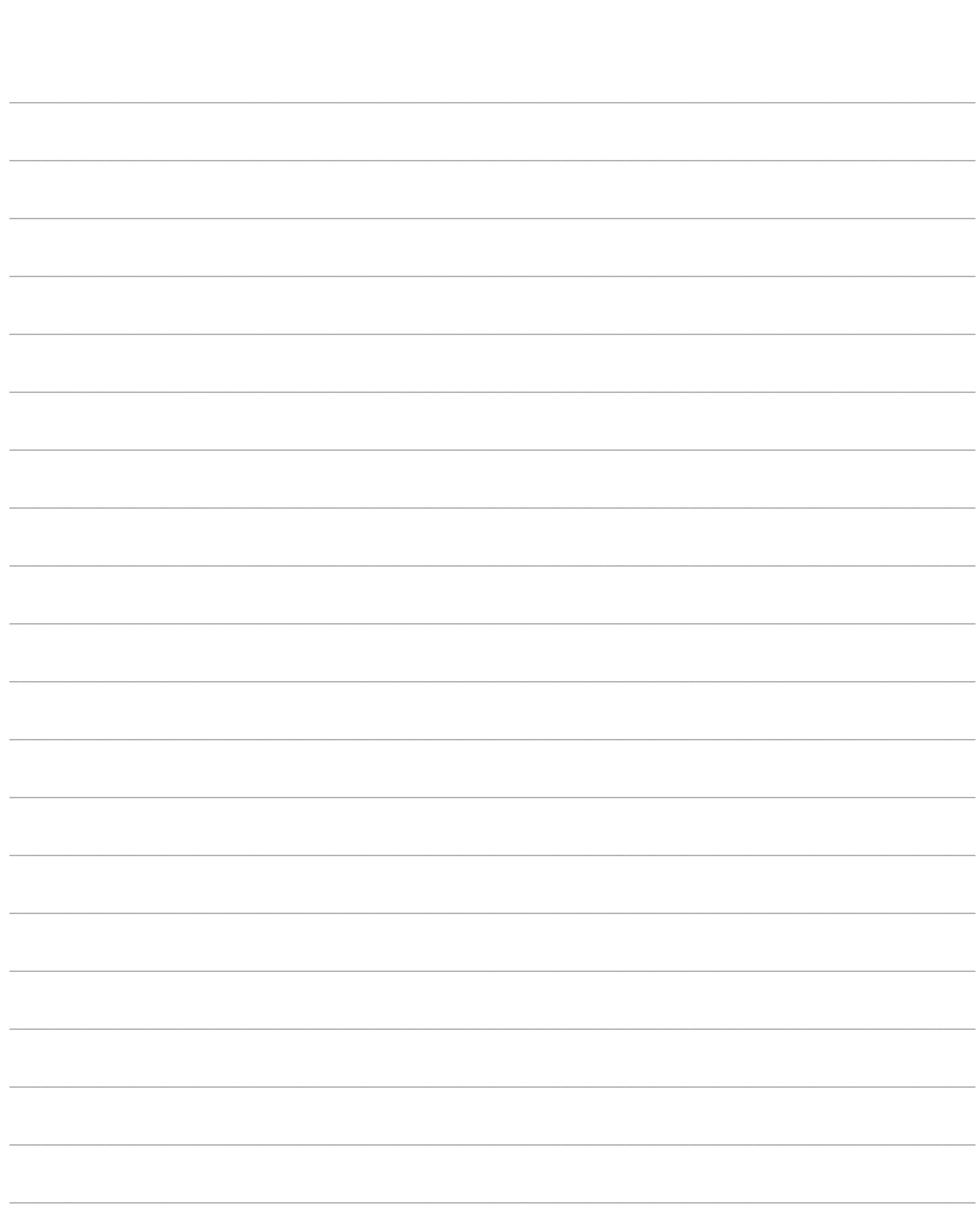

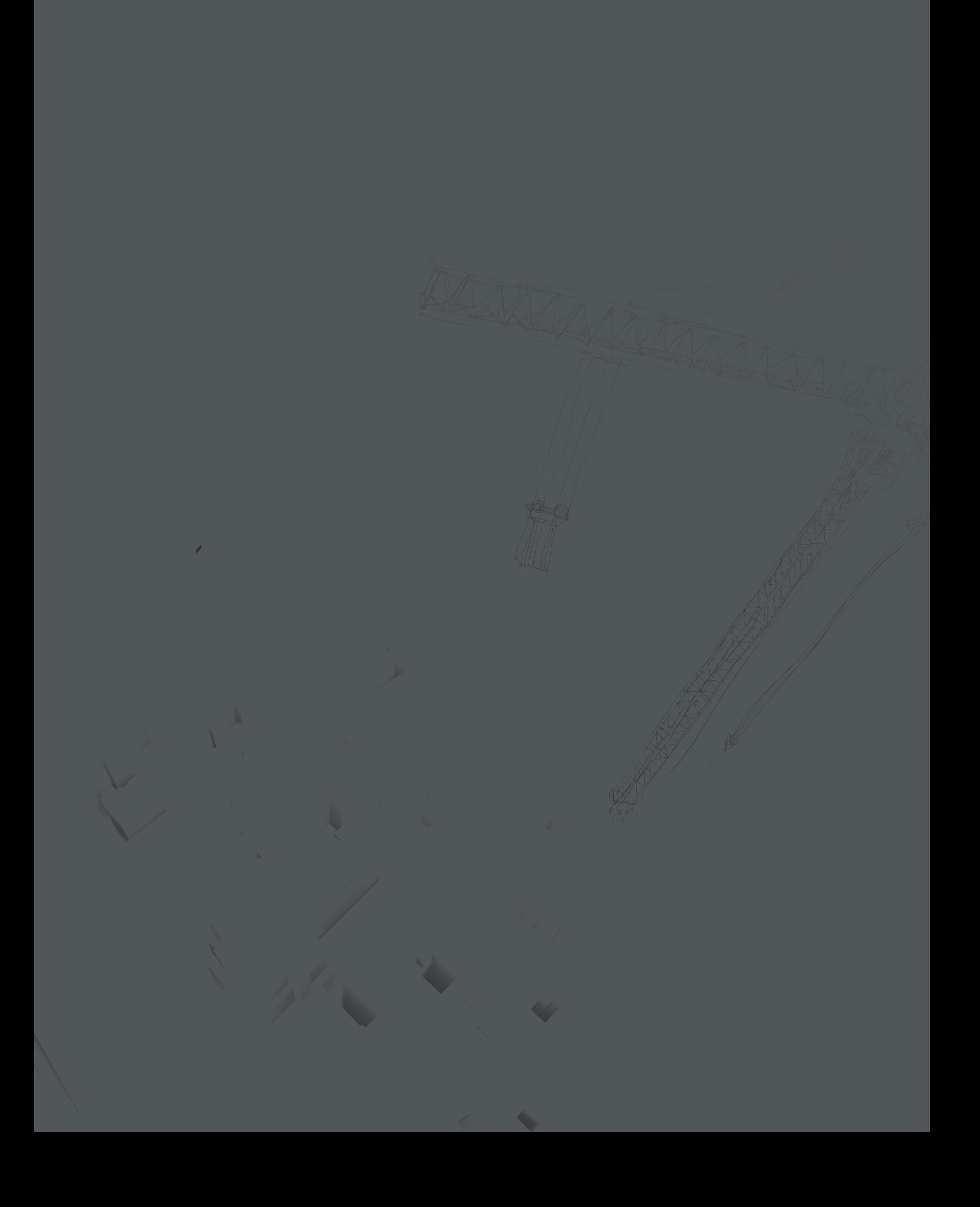